Министерство образования и науки Российской Федерации Федеральное государственное бюджетное образовательное учреждение высшего образования «Казанский национальный исследовательский технологический университет»

# ВЫПУСКНАЯ КВАЛИФИКАЦИОННАЯ РАБОТА МАГИСТРА

Методические указания

Казань Издательство КНИТУ 2018

### УДК 378.147(07) ББК Ч481.252.45я7

### *Печатаются по решению методической комиссии факультета промышленной политики и бизнес-администрирования*

*Рецензенты: проф. доц.* 

Составители: *проф. М. В. Райская доц. Г. И. Гарафиева доц. О. В. Газизова доц. Н. В. Лыжина доц. К. Д. Латыпова*

Выпускная квалификационная работа магистра : методические указания / сост. : М.В. Райская [и др.]; М-во образ. и науки России, Казан. нац. исслед. технол. ун-т. – Казань : Изд-во КНИТУ, 2018. – 56 с.

Изложены общие положения о подготовке, выполнении и защите выпускной квалификационной работы магистра, представлены основные требования к ее структуре. Приведены методические указания по оформлению выпускной квалификационной работы и подготовке к ее защите.

Предназначены для магистров, обучающихся по направлениям 38.04.01 «Экономика» (программа «Финансовая экономика»), 38.04.02 «Менеджмент» (программа «Производственный менеджмент»), 27.04.07 «Наукоемкие технологии и экономика инноваций» (программа «Национальная инновационная инфраструктура»).

Подготовлены на кафедре экономики.

# **СОДЕРЖАНИЕ**

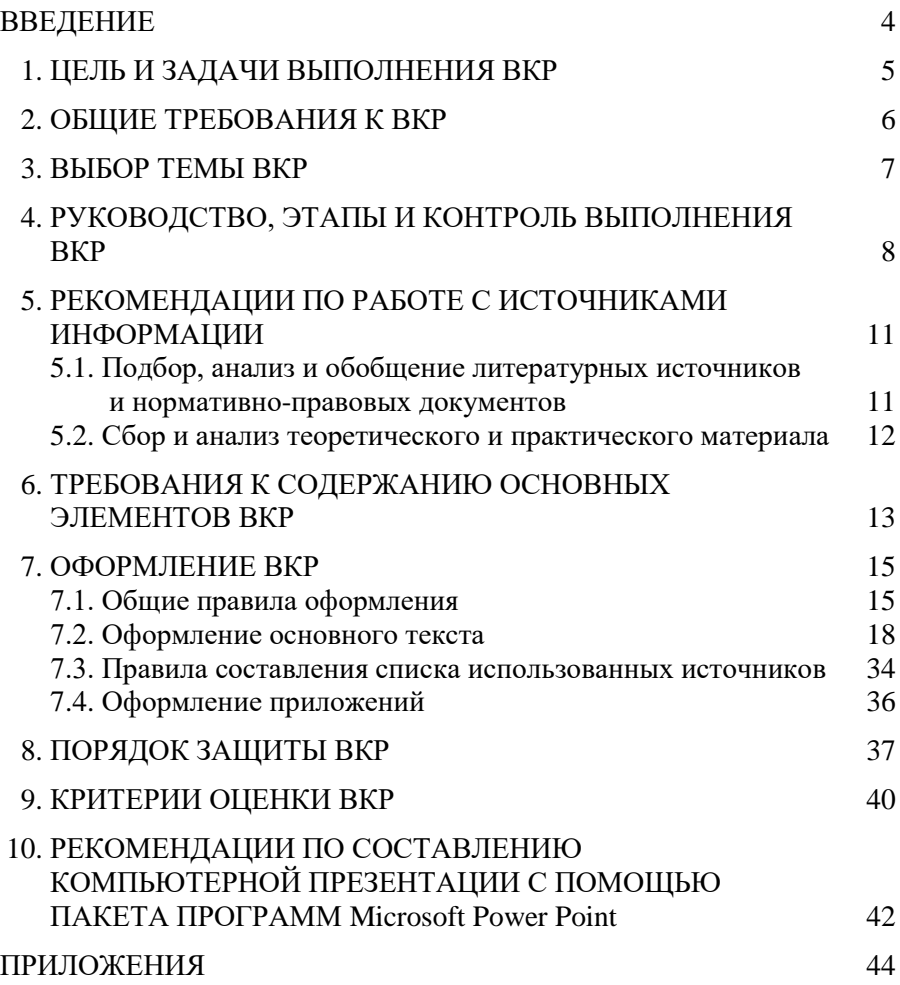

### **ВВЕДЕНИЕ**

Выполнение выпускной квалификационной работы (ВКР) является завершающим этапом в процессе подготовки магистра, важным инструментом итогового контроля качества образования. ВКР является подтверждением соответствия профессиональной подготовки обучающегося квалификационным требованиям Федерального государственного образовательного стандарта высшего образования (ФГОС ВО) по соответствующему направлению подготовки. Она является обязательной формой итоговой государственной аттестации магистров, завершающих освоение соответствующей образовательной программы.

Выпускная квалификационная работа представляет собой самостоятельно выполненную магистром работу, демонстрирующую уровень подготовленности выпускника к выполнению профессиональных задач, установленных ФГОС.

В процессе подготовки и защиты ВКР магистр должен показать свои знания и способности в решении проблем экономики и управления, умение работать с теоретическим и эмпирическим материалом, навыки самостоятельного проектирования, подготовки и проведения исследования, письменного изложения полученных результатов, табличного и графического представления данных.

В результате успешной защиты обучающимся ВКР Государственная экзаменационная комиссия принимает решение о присуждении выпускнику степени «магистр».

Вид ВКР, требования к ней, порядок ее выполнения определяется Положением о выпускных квалификационных работах бакалавра, специалиста, магистра в системе многоуровневого образования ФГБОУ ВО «КНИТУ», утвержденного 27 июня 2016 года Ученым советом КНИТУ (протокол № 6).

В методических указаниях отражены цель и задачи выполнения ВКР, процедура выбора темы, требования к структуре и содержанию, состав и последовательность работ по оформлению и защите ВКР.

4

Выпускная квалификационная работа магистра представляет собой работу, в которой на основании авторских разработок или практической обобшения информации решены актуальные экономические и управленческие залачи, имеющие важное значение для той области деятельности, которой посвящена тема работы.

ВКР магистра выполняется в течение всего срока магистерской подготовки и выполняется магистром на основе исследований, проведенных под руководством научного руководителя.

Целью ВКР является закрепление, углубление и специализация знаний и навыков магистра в области экономики и управления, а также формирование у него навыков проведения самостоятельных научных исследований.

Достижение указанной цели осуществляется путем решения следующих задач:

- проведения теоретического исследования по обоснованию научной идеи и сущности изучаемого явления или процесса;

- обоснования используемой методики исследования, анализа изучаемого явления или процесса, выявления тенленций  $\mathbf H$ закономерностей его развития на основе данных отрасли, группы предприятий или предприятия;

- разработки конкретных предложений по совершенствованию и развитию теоретических и прикладных аспектов функционирования объекта и предмета исследования.

При подготовке ВКР магистр осваивает навыки самостоятельной проработки идей и их всестороннего обоснования, системного анализа, обработки фактических данных, их обобщения и презентации своих илей в четкой станлартной и понятной форме.

Процесс выполнения ВКР предполагает закрепление магистром навыков использования современных информационных технологий, как в процессе выполнения исследований, так и при принятии решений и демонстрации полученных результатов. Магистр должен уметь квалифицированно оформлять материалы, иллюстрирующие содержание дипломной работы.

Качество выполнения ВКР определяется тем, насколько магистр овладел навыками сбора исходной информации, ее обработки, анализа, а также формулировки научно обоснованных выводов, содержащихся в предлагаемых моделях и решениях.

ВКР позволяет магистру применить на практике полученные им знания и навыки, сформировать и закрепить освоенные общекультурные, общепрофессиональные и профессиональные компетенции.

### **2. ОБЩИЕ ТРЕБОВАНИЯ К ВКР**

ВКР представляет собой самостоятельное комплексное научнопрактическое исследование одной из актуальных проблем по направленности и образовательной программе магистра.

ВКР выпускника должна отвечать следующим общим требованиям:

– носить научно-исследовательский характер;

– тема работы должна быть актуальной;

– отражать наличие умений выпускника самостоятельно собирать, систематизировать материалы практики и анализировать сложившуюся ситуацию (тенденцию) в практике или в данной сфере общественных отношений и деятельности;

– тема работы, ее цели и задачи должны быть тесно связаны с решением проблем исследования;

– иметь четкую структуру, завершенность, отвечать требованиям логичного, последовательного изложения материала, обоснованности сделанных выводов и предложений;

– положения, выводы и рекомендации ВКР должны опираться на новейшие статистические данные, действующие нормативные акты, достижения науки и результаты практики;

– содержать теоретические положения, самостоятельные выводы и рекомендации;

– иметь достоверные цитируемые источники.

К ВКР магистра по направлениям 38.04.01 «Экономика» (программа «Финансовая экономика»), 38.04.02 «Менеджмент» (программа «Производственный менеджмент»), 27.04.07 «Наукоемкие технологии и экономика инноваций» (программа «Национальная инновационная инфраструктура») предъявляются также следующие требования:

– целевая направленность на достижение конкретных практически значимых результатов, связанных с повышением качества и эффективности функционирования экономических систем;

 конкретность, применимость экономических знаний на практике с учетом специфики конкретного предприятия (группы предприятий, отраслей и т.д.);

 самостоятельность, способность вырабатывать и защищать оригинальные подходы к решению исследовательских и практических задач в области экономики, управления и инновационной деятельности;

 реалистичность предлагаемых результатов работы и проектных решений по совершенствованию экономических систем;

 целостность, логичность, доказательность, четкое и ясное изложение материала, а также достоверность представленных фактов;

культура оформления ВКР.

На этапе завершения выполнения ВКР магистрам рекомендуется проверять подготовленный материал на соответствие представленным требованиям.

#### **3. ВЫБОР ТЕМЫ ВКР**

Тема ВКР магистра должна быть актуальной, представлять научный и практический интерес и соответствовать выбранному направлению (и образовательной программе) подготовки.

При формировании тематики магистерских работ выпускающей кафедрой учитываются следующие факторы:

– актуальность тематики;

– соответствие темы научному профилю кафедры;

– обеспеченность исходными данными, информационными ресурсами и литературными источниками;

– соответствие темы индивидуальным способностям и интересам магистров;

– разнообразие тематики.

Тема должна быть сформулирована таким образом, чтобы в ней максимально конкретно отражалась основная идея работы. Название темы не должно совпадать с названием направления (программы) подготовки, но она должна быть сформулирована в рамках данного направления (программы).

Тема магистерской работы может быть рекомендована кафедрой либо выпускник может предложить свою тему с обоснованием целесообразности ее разработки. При этом необходимо учитывать

общие требования, предъявляемые к формулировке темы: предельная краткость, проблемность, ясность смысла (понятность), благозвучность.

При выборе тематики магистерской работы необходимо учитывать соответствие темы научно-исследовательскому профилю и квалификации научного руководителя.

## **4. РУКОВОДСТВО, ЭТАПЫ И КОНТРОЛЬ ВЫПОЛНЕНИЯ ВКР**

В соответствии с ФГОС ВО выпускная квалификационная работа магистра выполняется в период выполнения научноисследовательской работы и прохождения практики и представляет собой самостоятельную и логически завершенную работу, связанную с решением задач того вида (видов) деятельности, к которым готовится магистр.

ВКР магистра предполагает: анализ и обработку информации, полученной в результате изучения широкого круга источников (документов, статистических данных) и научной литературы по профилю ООП магистратуры; анализ, обработку, систематизацию данных, полученных в ходе наблюдений и экспериментального изучения объектов сферы профессиональной деятельности; разработку проекта, имеющего практическую значимость.

При выполнении ВКР магистров обучающиеся должны показать свою способность и умение, опираясь на полученные углубленные знания, умения и сформированные общекультурные и профессиональные компетенции, самостоятельно решать на современном уровне задачи своей профессиональной деятельности, профессионально излагать специальную информацию, научно аргументировать и защищать свою точку зрения.

Общее руководство и контроль выполнения магистерских работ осуществляют кафедра экономики и деканат факультета промышленной политики и бизнес-администрирования.

Научный руководитель магистра проводит следующие мероприятия в течение всего периода выполнения магистерской работы:

– разрабатывает совместно с магистром *индивидуальный план* работы магистра на весь период обучения, обозначая тему (направление) научного исследования магистра;

8

– выдает магистру *задание* на выполнение ВКР, которое уточняется и корректируется после прохождения научноисследовательских работ и практик;

– оказывает помощь магистру в сборе и обобщении необходимых материалов;

– систематически консультирует магистра;

– контролирует выполнение студентом всех разделов работы в установленные сроки;

– осуществляет общий контроль за ходом выполнения работы и предоставляет сведения о степени ее готовности выпускающей кафедре;

– проверяет законченную магистерскую работу на уникальность и соответствие всем требованиям, пишет соответствующий отзыв.

В целях повышения качества выполнения ВКР допускается привлечение консультантов, которые работают в тесном контакте с руководителем работы и в пределах своих полномочий решают необходимые вопросы выполнения дипломной работы.

Работа над ВКР выполняется в соответствии с календарным планом-графиком, разрабатываемым выпускающей кафедрой по согласованию с соответствующим институтом (деканатом факультета). На кафедральных заседаниях регулярно рассматривается ход выполнения ВКР, делается заключение о соответствии выполненных работ предъявляемым к ним требованиям, делаются замечания и даются рекомендации по улучшению качества работы.

*Требования к уникальности ВКР.* Текст ВКР магистра проверяется на уникальность научным руководителем с использованием системы «Антиплагиат» (пакет «Антиплагиат. ВУЗ»). Для проверки текста на уникальность магистр самостоятельно исключает из ВКР список использованных источников и приложения. Файл с ВКР отправляется в форматах: doc/docx/pdf с названием, содержащим слово «ВКР», фамилию, инициалы и номер группы магистра (например, «*ВКР.Иванов И.И.3231-81»).* Файл ВКР должен весить не более 20 Мб.

По результатам предварительной проверки в случае не прохождения порогового процента оригинальности, ВКР возвращается автору на доработку с распечатанным отчетом уровня оригинальности текста из системы «Антиплагиат» (Screenshot или Word). Пороговый процент оригинальности текста ВКР ежегодно утверждается кафедрой экономики.

В случае прохождения порогового процента оригинальности по результатам окончательной проверки, руководителем распечатывается отчет уровня оригинальности текста системы «Антиплагиат», который подписывается научным руководителем и служит подтверждающим документом справки на отсутствие необоснованного заимствования в ВКР (*приложение 1)*.

Справка на отсутствие необоснованного заимствования в ВКР формируется и подписывается ответственным от кафедры и передается автору работы под роспись в журнале «Учета выданных справок о результатах проверки письменных работ в системе «Антиплагиат». Выдача нескольких справок по результатам проверки одной работы не предусмотрена.

На основании отчета о результатах проверки в системе «Антиплагиат ВУЗ» научный руководитель принимают решение о допуске/не допуске работы к защите.

В случае если ВКР не допущена научным руководителем к защите исключительно по результатам проверки в системе «Антиплагиат ВУЗ», студент имеет право опротестовать решение.

Заведующий кафедрой назначает преподавателей, которые проводят рецензирование работы и принимают решение о допуске/не допуске работы к защите.

После проверки ВКР на соответствие всем требованиям руководитель составляет письменный отзыв на соответствующем бланке, подписывает титульный лист ВКР и отправляет магистра и его работу на проверку к нормоконтролеру. Магистр обязан исправить в работе все замечания, выявленные нормоконтролером, после чего нормоконтролер заполняет соответствующий бланк и подписывает титульный лист ВКР. После этого магистр сдает работу со всеми документами заведующему кафедрой на утверждение.

Ознакомившись с магистерской работой и отзывом руководителя, заведующий кафедрой определяет ее соответствие установленным требованиям, принимает решение о допуске работы к защите и ставит подпись на титульном листе.

Допуск к защите ВКР производится выпускающей кафедрой не позднее, чем за *2 недели* до защиты.

Кроме того, магистр должен представить свою работу на рецензирование. В письменном отзыве рецензента на ВКР должны быть отмечены: актуальность и значимость темы выпускной квалификационной работы; убедительность аргументации в

определении целей и задач исследования; степень и полнота соответствия собранных материалов целям и задачам исследования; качество обработки материала; соответствие содержания и оформления работы предъявленным требованиям; обоснованность сделанных выводов и предложений; теоретическая и практическая<br>значимость исследования: оригинальность, новизна, глубина значимость исследования; оригинальность, новизна, глубина предлагаемых решений; конкретные замечания по содержанию, выводам, рекомендациям, оформлению работы с указанием разделов и страниц; рекомендации по оценке магистерской работы.

Письменный отзыв рецензента завершается общим выводом о возможности присуждении автору ВКР степени магистра.

Рецензия подписывается рецензентом с указанием ФИО, ученого звания, ученой степени, места работы, должности, даты. Рецензия заверяется печатью учреждения, в котором работает рецензент. Объем рецензии должен составлять от одной до трех страниц машинописного или рукописного текста на фирменном бланке КНИТУ. Рецензия должна быть получена не позднее, чем за *10 дней* до защиты.

## **5. РЕКОМЕНДАЦИИ ПО РАБОТЕ С ИСТОЧНИКАМИ ИНФОРМАЦИИ**

## **5.1. Подбор, анализ и обобщение литературных источников и нормативно-правовых документов**

ВКР выполняется магистром на основе анализа действующего законодательства, подзаконных и иных нормативных актов, научной, практической и методической литературы. Знание нормативных правовых актов Российской Федерации и умение ими пользоваться необходимы каждому магистру-выпускнику. Важно, чтобы выпускник не только хорошо знал методологическую базу по теме исследования, но и имел представление о фактических правовых последствиях применения того или иного закона. Практически по любой теме ВКР может использоваться тот или иной закон Российской Федерации.

Для выполнения ВКР магистру рекомендуется использовать ряд нормативных правовых документов:

- Конституцию РФ;
- Федеральные законы РФ;

указы Президента РФ и постановления Правительства РФ;

- нормативные акты органов исполнительной власти РФ;
- законы и иные нормативные правовые акты субъектов РФ;
- акты органов местного самоуправления;

государственные и отраслевые стандарты;

 методические указания, инструктивные письма министерств и ведомств РФ и др.

Необходимая литература по теме ВКР подбирается магистром при помощи предметных и алфавитных каталогов библиотек. Для этих целей могут быть использованы каталоги книг, указатели журнальных статей, специальные библиографические справочники, тематические сборники литературы, периодически выпускаемые отдельными издательствами, имеющиеся в различных библиотеках.

При подготовке ВКР используются монографии, учебники, учебные пособия, справочники, а также статьи, материалы информационной сети Интернет, справочные правовые системы «Гарант», «Консультант+», «Кодекс», «Эталон» и др.

Должны быть использованы также сборники научных трудов, сборники научных статей и материалы научно-практических конференций вузов, статьи в журналах и газетах. Желательно, чтобы в теоретической части работы приводились ссылки на статьи в профессиональных и научных периодических изданиях последнего года выпуска.

Выдержки из нормативных правовых актов, авторские высказывания и др. цитируются дословно либо излагаются своими словами. После каждого цитирования обязательна ссылка на автора и источник – наименование труда, издательство, место и год издания, номера страниц.

Работа без ссылок на источники использованного материала к защите не допускаются.

### **5.2. Сбор и анализ теоретического и практического материала**

Магистерскую работу, особенно ее теоретическую часть, следует наполнять современным научным материалом, а каждую проблему освещать с учетом отечественных и зарубежных научных достижений.

Магистру, приступающему к выполнению работы, надлежит овладеть не только основным содержанием, но и методологическими основами, которые позволят ему провести анализ фактического материала, установить связи и закономерности, сделать теоретические и практически значимые выводы.

Магистр должен уметь анализировать события прошлого и новые явления общественной жизни, экономики и управления, использовать приводимые факты и статистические материалы для подтверждения того или иного положения в современных условиях.

Эффективность сбора практического материала для ВКР в значительной степени зависит от того, насколько магистр понимает предмет своего исследования.

В процессе отбора материала у студента-выпускника постепенно вырабатывается необходимый научно-исследовательский подход к практике.

В процессе обработки полученных данных используются такие взаимосвязанные научные методы исследования, как анализ и синтез.

Анализ - логический прием разделения целого на отдельные элементы и изучение каждого из них в отдельности во взаимосвязи с целым. Синтез - объединение результатов для формирования (проектирования) целого. Методы анализа и синтеза взаимосвязаны.

 $\prod$ ри обработке практических материалов следует также современные использовать методы статистического  $\mathbf{u}$ математического анализа (контент-анализ, динамические ряды групп, средние величины группировки, И показатель вариании. корреляционный анализ и др.) с тем, чтобы выявить закономерности и сделать научно обоснованные выводы.

В результате использования указанных методов магистр должен выявить как положительные, так и отрицательные тенленции в объекта предмета исследования. разработать развитии  $\overline{M}$ соответствующие модели и рекомендации по совершенствованию управления объектом исследования в конкретной области.

## 6. ТРЕБОВАНИЯ К СОДЕРЖАНИЮ ОСНОВНЫХ **ЭЛЕМЕНТОВ ВКР**

### **Введение**

Во введении должны быть представлены и содержательно наполнены следующие обязательные элементы:

– актуальность темы исследования (обосновывается выбор темы, научная проблематика исследования);

### – степень разработанности проблемы;

– цель и задачи исследования;

– теоретическая и методологическая (используемые методы анализа) основа исследования;

– информационная база исследования;

– теоретическая и практическая значимость работы;

– апробация результатов исследования;

– объем, структура и содержание работы.

## *Основная часть в виде разделов с подразделами*

ВКР содержит, как правило, три раздела (главы), каждый из которых в свою очередь делится на подразделы.

*Первый раздел* носит общетеоретический (методологический) характер. В нем на основе изучения работ отечественных и зарубежных авторов излагается социально-экономическая сущность исследуемой проблемы, рассматриваются различные подходы к ее решению и дается их оценка, обосновываются и излагаются собственные позиции магистра с уточнением терминологии, классификаций и пр. Этот раздел служит теоретическим обоснованием последующих разработок, так как дает возможность выбрать определенную методологию и методику проведения качественного и количественного анализа состояния объекта исследования (предприятия, группы предприятий, отрасли и т.д.).

*Второй раздел* носит аналитический характер. В нем дается технико-экономическая характеристика предприятия, на материалах которого выполняется работа и проводится глубокий анализ изучаемой проблемы с использованием различных методов исследования, включая экономико-математические. При этом магистр не ограничивается констатацией фактов, а выявляет тенденции развития предприятия, вскрывает недостатки и причины, их обусловившие, намечает пути их возможного устранения. Этот раздел должен служить технико-экономическим обоснованием последующих разработок и предложений. От полноты и качества его выполнения непосредственно зависят глубина и обоснованность предлагаемых мероприятий.

*Третий раздел* является проектным. В нем магистр разрабатывает предложения по совершенствованию экономики, организации или управления производством, повышению

результативности и качества работы данного предприятия (организации). Все предложения и рекомендации должны носить конкретный характер, быть доведены до стадии разработки, обеспечивающей их практическое применение. Базой для разработки конкретных мероприятий служит проведенный анализ исследуемой проблемы во второй главе, а также имеющийся прогрессивный отечественный и зарубежный опыт. Важно показать, как предлагаемые мероприятия отразятся на общих показателях деятельности производственно-хозяйственной системы. Здесь определяется эффективность их внедрения.

#### *Заключение*

В заключении логически последовательно излагаются теоретические и практические выводы и предложения, к которым пришел магистр в результате исследования. Они должны быть краткими и четкими, дающими полное представление о содержании, значимости, обоснованности и эффективности разработок. Пишутся они тезисно (по пунктам) и должны отражать основные выводы по теории вопроса, по проведенному анализу и всем предлагаемым направлениям совершенствования проблемы с оценкой их эффективности по конкретному объекту исследования.

### *Приложения*

В приложения следует выносить вспомогательный материал, который при заключении в основную часть работы загромождает текст.

К вспомогательному материалу относятся промежуточные расчеты, таблицы вспомогательных цифровых данных, инструкции, методики, заполненные формы отчетности и других документов, регистров учета.

## **7. ОФОРМЛЕНИЕ ВКР**

### **7.1. Общие правила оформления**

ВКР должна быть грамотно написана, правильно оформлена и сброшюрована в твердой обложке.

ВКР выполняется на одной стороне стандартного листа формата А4 (297х 210 мм) в текстовом редакторе Word. Текст ВКР должен быть отпечатан через 1,5 межстрочных интервала с использованием шрифта «Times New Roman», кегль 14.

Объем ВКР должен быть *не менее 80* страниц печатного текста. Указанный объем относится к текстовой части работы. Список использованных источников и приложения к работе выносятся за пределы этого объема.

Текст работы следует печатать, соблюдая следующие параметры:

– ориентация страницы – книжная;

– поля: левое – 30 мм, правое – 15 мм, нижнее – 20 мм, верхнее – 20 мм;

– шрифт Times New Roman, размер 14;

– абзац: красная строка – 1,25 см, межстрочный интервал – полуторный;

– переносы – автоматические;

– выравнивание – по ширине страницы.

Страницы работы следует нумеровать арабскими цифрами, соблюдая сквозную нумерацию по всему тексту. Нумерация страниц проставляется, начиная с листа «ВВЕДЕНИЕ». Номер страницы проставляется посередине внизу страницы без точки в конце.

Законченная ВКР *брошюруется* в следующем порядке:

1) титульный лист;

2) задание на выполнение дипломной работы;

3) лист нормоконтроля;

4) реферат;

5) содержание;

6) введение;

7) основной текст работы (разделы с подразделами);

8) заключение;

9) список использованных источников;

10) приложения.

Отзыв научного руководителя, рецензия и раздаточный материал в магистерскую работу *не подшиваются*.

### *Титульный лист*

Титульный лист оформляется в соответствии с *приложением 2* (пример оформления см. в *приложении 2а*). Титульный лист включается в общую нумерацию страниц. Номер страницы на титульном листе не проставляется.

### *Задание на выполнение ВКР*

Задание на выполнение ВКР оформляется на соответствующем бланке (*приложение 3*). Пример оформления задания приведен в *приложении 3а*. Лист задания не нумеруется и в общую нумерацию страниц не включается.

### *Лист нормоконтроля*

Лист нормоконтроля оформляется в соответствии с *приложением 4*. Он заполняется нормоконролером и является обязательным приложением к ВКР.

Нормоконтролер имеет право возвращать ВКР без рассмотрения в случаях:

– нарушения установленной комплектности;

– отсутствия обязательных подписей;

– нечеткого выполнения текстового и графического материалов.

Устранение ошибок, указанных нормоконтролером, обязательно.

Лист нормоконтроля не нумеруется и в общую нумерацию страниц не включается.

#### *Реферат*

Реферат (ГОСТ 7.9, ГОСТ 7.32) размещается на отдельном листе (странице). Лист реферата не нумеруется и в общую нумерацию страниц не включается.

Заголовком служит слово «РЕФЕРАТ», записанное прописными буквами симметрично тексту.

Реферат должен содержать:

– сведения о количестве страниц в ВКР, количестве таблиц, иллюстраций, использованных источников, приложений;

– перечень ключевых слов, включающий от 5 до 15 слов или словосочетаний из текста, которые в наибольшей мере характеризуют его содержание. Ключевые слова приводятся в именительном падеже и записываются прописными буквами в строку через запятые.

–Текст реферата должен отражать:

– объект исследования;

– цель работы;

–методы исследования;

– полученные результаты;

– степень внедрения результатов;

– рекомендации по внедрению или итоги внедрения результатов работы;

– область применения;

– экономическую эффективность или значимость работы;

– дополнительные сведения (особенности выполнения и оформления работы и т.п.).

содержит сведений по какой-либо из перечисленных структурных частей реферата, то в тексте реферата она опускается, при этом последовательность изложения сохраняется.

Изложение материала в реферате должно быть кратким и точным. Следует избегать сложных грамматических оборотов.

### *Содержание*

Содержание оформляется на отдельной странице. Оно включает введение, наименования всех разделов и подразделов основного текста, заключение, список использованных источников, приложения с указанием номеров страниц, с которых начинаются указанные элементы.

Все наименования, включенные в содержание, записывают прописными буквами, кроме наименований подразделов. Образец оформления содержания приведен в *приложении 5*.

## *Перечень сокращений и условных обозначений*

Перечень должен располагаться столбцом. Слева в алфавитном порядке или в порядке упоминания в тексте приводят сокращения, условные обозначения, символы, а справа их полную расшифровку.

### **7.2. Оформление основного текста**

## *Рубрикация разделов текста*

Основную часть ВКР следует делить на разделы (главы) и подразделы (параграфы).

Каждый раздел ВКР следует начинать с новой страницы.

Все разделы должны иметь заголовки, которые четко и кратко отражают их содержание. Заголовки разделов, а также слова «ВВЕДЕНИЕ», «ЗАКЛЮЧЕНИЕ», «СОДЕРЖАНИЕ», «СПИСОК ИСПОЛЬЗОВАННЫХ ИСТОЧНИКОВ», «ПЕРЕЧЕНЬ ИСПОЛЬЗОВАННЫХ ИСТОЧНИКОВ», «ПЕРЕЧЕНЬ СОКРАШЕНИЙ И УСЛОВНЫХ ОБОЗНАЧЕНИЙ» СОКРАЩЕНИЙ И УСЛОВНЫХ ОБОЗНАЧЕНИЙ» «ПРИЛОЖЕНИЯ», следует располагать в середине строки без точки в конце и печатать прописными буквами (можно использовать жирный шрифт), не подчеркивая. Переносы слов и сокращения в заголовках не допускаются. Если заголовок состоит из двух предложений, их разделяют точкой. Заголовок от текста отделяется пустой строкой. Если раздел содержит только один подраздел, то номер и название подраздела дополнительно не указываются.

Разделы должны иметь порядковые номера, обозначенные арабскими цифрами. Точка после номера раздела не ставится. Перед названием раздела основной части слово «Глава» не пишется.

Например:

## 1 ТЕОРЕТИЧЕСКИЕ АСПЕКТЫ АНАЛИЗА ФИНАНСОВОГО СОСТОЯНИЯ ПРЕДПРИЯТИЯ

Подразделы (параграфы) должны иметь заголовки, которые записываются строчными буквами (кроме первой прописной). Подразделы нумеруются в пределах каждого раздела. Номер подраздела состоит из номеров раздела и подраздела, разделенных точкой. После номера подраздела и в конце названия подраздела точка не ставится.

Например:

1.2 Понятие и сущность финансового состояния организации

Заголовки раздела и подраздела располагаются друг под другом и разделяются одним межстрочным интервалом (пустой строкой), выравниваются по центру, печатаются с абзацного отступа. Заголовки подразделов отделяются от текста сверху и снизу одним межстрочным интервалом (пустой строкой).

Не допускается размещать иллюстрации, таблицы, формулы сразу после заголовка раздела или подраздела.

Части подраздела (пункты) могут иметь тройную нумерацию (например: 1.1.1). Дальнейшее деление не допускается. Подразделы (параграфы) начинаются на той же странице, где заканчивается предыдущий подраздел (внутри раздела). Если раздел состоит из одного подраздела, то подраздел не нумеруется. Если подраздел состоит из одного пункта, то пункт не нумеруется.

### *Стилистические особенности*

При изложении обязательных требований в тексте должны применяться слова «должен», «следует», «не допускается», «запрещается», «не следует». При изложении других положений следует применять слова – «могут быть», «как правило», «при необходимости», «может быть», «в случае» и т.д.

В ВКР должны применяться научно-технические термины, обозначения и определения, установленные соответствующими

стандартами, а при их отсутствии – общепринятые в научнотехнической и экономической литературе.

В тексте ВКР не допускается:

– применять обороты разговорной речи, техницизмы, профессионализмы;

– применять для одного и того же понятия различные научнотехнические термины, близкие по смыслу (синонимы), а также иностранные слова и термины при наличии равнозначных слов и терминов в русском языке;

– применять произвольные словообразования.

В тексте ВКР, за исключением формул, таблиц и рисунков, не допускается:

– сокращать обозначения единиц физических величин, если они употребляются без цифр;

– применять математический знак минус (-) перед отрицательными значениями величин (следует писать слово «минус»);

– применять без числовых значений математические знаки; например > (больше), < (меньше), = (равно),  $\ge$  (больше или равно),  $\le$ (меньше или равно),  $\neq$  (не равно), а также знаки  $\mathbb{N}_{2}$  (номер),  $\%$ (процент);

– применять индексы стандартов, технических условий и других документов без регистрационного номера.

При необходимости применения сокращений слов, терминов, наименований, условных обозначений, изображений или знаков, не установленных действующими стандартами, их следует пояснять при первом упоминании в тексте и включать в перечень сокращений и условных обозначений.

### *Перечисления*

В тексте ВКР могут быть приведены перечисления.

Каждое перечисление печатают с абзацного отступа. Перед каждой позицией перечисления следует ставить тире. Другие виды маркеров при перечислении не допускаются (Например:  $\ast$  ,  $\bullet$  ,  $\lt$ ).

При необходимости ссылки в тексте ВКР на один из элементов перечисления вместо дефиса ставятся строчные буквы в порядке русского алфавита, начиная с буквы а (за исключением букв е, з, й, о, ч, ъ, ы, ь). Для дальнейшей детализации перечислений необходимо использовать арабские цифры, после которых ставится скобка, а

запись производится с абзацного отступа, как показано в примере. В конце каждой позиции ставится точка с запятой.

Пример: Методы ценообразования делятся на:

а) затратные:

1) полных издержек;

2) сокращенных издержек;

б) нормативно-параметрические;

в) рыночные.

## *Представление отдельных видов текстового материала 1. Единицы физических величин*

В ВКР следует применять единицы физических величин, их наименования в соответствии с ГОСТ 8.417-2002. Наряду с единицами СИ при необходимости в скобках указывают единицы ранее применявшихся систем, разрешенных к использованию. Применение в одной работе разных систем обозначений физических величин не допускается. Единица физической величины одного и того же параметра в пределах ВКР должна быть постоянной.

Буквенные обозначения единиц физических величин должны печататься прямым шрифтом. В обозначении единиц физических величин точку как знак сокращения не ставят. Недопустимо отделять единицу физической величины от числового значения (переносить их на разные строки или страницы), кроме единиц физических величин, помещаемых в таблицах. Между последней цифрой числа и обозначением единицы следует оставлять пробел, равный минимальному расстоянию между словами. Исключения составляют обозначения в виде знака, поднятого над строкой.

Например: 20°С.

Если в тексте приводится ряд числовых значений, выраженных в одной и той же единице физической величины, то ее указывают только после последнего числового значения.

Например: 1,50; 1,75; 2,00 мм.

Если в тексте приводят диапазон числовых значений физической величины, выраженных в одной и той же единице физической величины, то обозначение единицы физической величины указывается после последнего числового значения диапазона.

Например: от 10 до 100 кг.

При указании значений величин с предельными отклонениями следует заключить их в скобки и обозначение единицы помещать после скобок или после числового значения величины и после ее предельного отклонения.

Например:  $(100 \pm 0.1)$  кг или 50 г  $\pm$  1 г.

Буквенные обозначения единиц, входящих в произведение следует отделять точками на средней линии, как знаками умножения.

Например: Н  $\cdot$  м или Па  $\cdot$  с.

В буквенных обозначениях отношений единиц в качестве знака деления должна применяться только одна черта: косая или горизонтальная. При применении косой черты обозначения единиц в числителе и знаменателе следует помещать в строку, произведение обозначенных единиц в знаменателе следует заключать в скобки.

Например: м/с или  $Br/(M \cdot K)$ .

При указании производной единицы, состоящей из двух или более единиц, не допускается комбинировать буквенные обозначения и наименования единиц, то есть для одних единиц приводить обозначения, а для других – наименование.

Например: 80 км/ч; 80 километров в час (правильно);

80 км/час; 80 км в час (неправильно).

### *2. Числительные*

*Правила записи количественных числительных*

Однозначные количественные числительные, если при них нет единиц измерения, пишутся словами.

Например: пять станков; на трех образцах.

Многозначные количественные числительные пишутся цифрами, за исключением числительных, которыми начинается абзац (такие числительные пишутся словами). Числа с сокращенным обозначением единиц измерения пишутся цифрами.

Например: 5 л, 24 кг. После сокращения «л», «кг» точка не ставится.

Количественные числительные согласуются с именами существительными во всех падежных формах, кроме форм именительного и винительного падежей. Например: до пятидесяти рублей (род. п.), к шестидесяти рублям (дат. п.).

В формах именительного и винительного падежей количественные числительные управляют существительными.

Например, имеется пятьдесят (им. п.) рублей (род. п.); получить пятьдесят (вин. п.) рублей (род. п.).

Количественные числительные при записи арабскими цифрами не имеют падежных окончаний, если они сопровождаются существительными.

Например: на 20 страницах (не на 20-ти страницах).

*Правила записи порядковых числительных*

Однозначные и многозначные порядковые числительные пишутся словами.

Например: третий, тридцать, четвертый, двухсотый.

Порядковые числительные, входящие в состав сложных слов, пишутся цифрами.

Например: 15-тонный грузовик, 30% раствор.

Порядковые числительные при записи арабскими цифрами имеют падежные окончания. В падежном окончании порядковые числительные, обозначенные арабскими цифрами, имеют:

а) одну букву, если они оканчиваются на две гласные, на «й» или на согласную букву, например: вторая – 2-я (не: 2-ая), пятнадцатый – 15-й (а не 15-ый), тридцатых – 30-х (а не 30-ых);

б) две буквы, если оканчиваются на согласную и гласную букву, например: десятого класса – 10-го класса.

Порядковые числительные, обозначенные арабскими цифрами, не имеют падежных окончаний, если они стоят после существительного, к которому относятся.

Например: в таблице 4, на рисунке 2.

Порядковые числительные при записи римскими цифрами для обозначения порядковых номеров столетий (веков), кварталов падежных окончаний не имеют. Например: ХХ век, II квартал.

### *3. Сокращения*

Правила сокращения слов и словосочетаний устанавливаются государственными стандартами. Один из них – ГОСТ 7.12-93.

К общепринятым сокращениям, не требующим специальных разъяснений, которые можно использовать в ВКР относятся следующие:

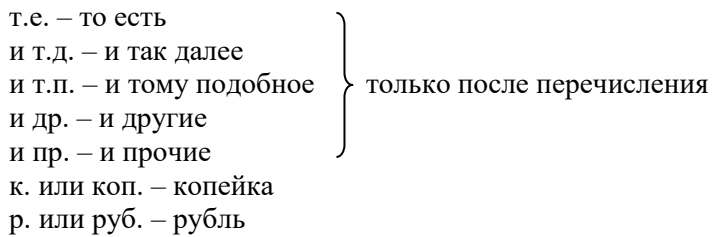

```
долл. – доллар
г. – год
гг. – годы
в. – век 
вв. – века
```
Укажем еще ряд общепринятых условных сокращений: АО (акционерное общество), т. (том), г. (город), обл. (область), гр. (гражданин), проф. (профессор), доц. (доцент), им. (имени), тыс. (тысяча), млн. (миллион), млрд. (миллиард), трлн. (триллион).

Если в работе используются общепринятые сокращения, их не включают в «Перечень сокращений и условных обозначений».

Не допускается сокращения слов «так называемый», «так как», «например», «формула», «уравнение», «рисунок».

Собственную систему сокращений целесообразно вводить для терминов, которые многократно (более трех раз) встречаются в тексте. Сокращение вводится при первом упоминании в тексте и указывается в круглых скобках после полного наименования. Например: … основные производственные фонды (ОПФ). В дальнейшем сокращение употребляется в тексте без расшифровки.

В научных текстах и формулах очень распространены буквенные обозначения. Стандартные буквенные обозначения приведены в ГОСТ 2.321-84. При использовании в ВКР собственной системы буквенных обозначений следует придерживаться правила, согласно которому каждой букве соответствует одна величина, и наоборот, каждая величина представляется одной буквой. Иными словами, в ВКР не должно быть многозначных и синонимических буквенных обозначений.

Все введенные автором ВКР сокращения и буквенные обозначения обязательно должны быть приведены в Перечне сокращений и условных обозначений.

### *4. Цитирование*

В ВКР широко применяется цитирование литературных источников, то есть дословное приведение выдержек из какого-либо произведения или научного труда для подкрепления мыслей авторитетным высказыванием. Цитируются обычно труды классиков, отдельные выдержки из нормативных материалов, социальной литературы, периодических изданий.

 $24$ 

Академический этикет требует воспроизводить цитируемый текст, поскольку малейшее сокращение приводимой выдержки может исказить смысл, в который был в нее вложен автором.

К цитированию предъявляются следующие общие требования.

1. Текст цитаты заключается в кавычки и приводится в той грамматической форме, в какой он дан в источнике, с сохранением особенностей авторского написания.

2. Цитирование должно быть полным, без произвольного сокращения цитируемого текста и без искажений мысли автора. Пропуск слов и предложений допускается без искажения цитируемого текста и обозначается многоточием. Оно ставится в любом месте цитаты (в начале, в середине, в конце).

3. Допускается непрямое цитирование, то есть пересказ или изложение мыслей других авторов своими словами. При этом следует быть предельно точным и корректным при оценке излагаемого материала.

4. Цитирование не должно быть избыточным или недостаточным.

5. Если необходимо выразить свое отношение к отдельным словам или мыслям цитируемого текста, то после них ставят восклицательный знак или знак вопроса, которые заключают в круглые скобки.

6. При цитировании каждая цитата должна сопровождаться ссылкой на источник, библиографическое описание которого должно приводиться в соответствии с требованиями библиографических стандартов в списке использованных источников.

При оформлении цитат следует знать правила, связанные с написанием прописных и строчных букв, а также с употреблением знаков препинания в цитируемых текстах.

Если цитата полностью воспроизводит предложение цитируемого текста, то она начинается с прописной буквы во всех случаях, кроме одного – когда эта цитата представляет собой часть предложения автора работы.

Если цитата воспроизводит только часть предложения цитируемого текста, то после открывающихся кавычек ставят многоточие.

Изменение падежа слов в цитате допускается в тех случаях, когда цитируются отдельные слова и словосочетания.

Если внутри цитаты есть слова (словосочетания) в свою очередь, заключенные в кавычки, то последние должны быть другого рисунка, чем кавычки, закрывающие и открывающие цитату (внешние кавычки  $-$  обычно елочки « », внутренние - лапки " »).

Использованные в работе статистические материалы в их первоначальном виле, а также цифровые материалы, опубликованные в периодической печати и специальных изданиях, оформляются так же, как и литературные цитаты, то есть они обязательно должны иметь ссылки на первоисточник.

### Требования к оформлению иллюстрированных материалов

В тексте ВКР принято приводить иллюстрированные материалы, подтверждающие или иные положения Te. автора или иллюстрирующие методику расчетов. К ним относятся формулы, таблицы, графики, схемы, фотографии и рисунки.

### 1. Формулы и уравнения

B. формулах  $\overline{B}$ качестве символов следует применять обозначения, установленные соответствующими государственными стандартами. Пояснения символов и числовых коэффициентов, входящих в формулу, если они не пояснены ранее в тексте, должны быть приведены непосредственно под формулой.

Пояснения кажлого символа слелует лавать с новой строки в той последовательности, в которой символы приведены в формуле. Первая строка пояснения должна начинаться со слова «где» без двоеточия после него.

Например:

$$
\Pi = (\mathbf{L} - \mathbf{C}) \cdot \mathbf{B}_{\mathbf{r}},\tag{1}
$$

 $\Pi$  – прибыль от реализации продукции, руб.: гле

II - отпускная цена елиницы пролукции, руб.:

С - полная себестоимость единицы продукции, руб.;

 $B_r$  – годовой выпуск продукции, т/год.

Переносить формулы на следующую строку допускается только на знаках выполняемых операций, причем знак в начале следующей строки повторяют. При переносе формулы на знаке умножения применяют знак «х». В тексте операцию умножения следует обозначать точкой.

Наиболее важные формулы, а также длинные и громоздкие содержащие знаки суммирования, формулы, приведения. дифференцирования, интегрирования располагают на отдельных строках. Выше и ниже каждой формулы должно быть оставлено не менее одной свободной строки.

Лля экономии листа несколько коротких однотипных формул. вылеленных из текста, можно помешать на одной строке, а не одну под другой. Небольшие и несложные формулы, не имеющие самостоятельного значения, размещают внутри строк текста.

Формулы, за исключением формул, помещаемых в приложении, должны нумероваться сквозной нумерацией арабскими цифрами, которые записывают на уровне формулы в круглых скобках в крайнем правом положении на строке. Нумерация небольших формул, составляющих единую группу, делается на одной строке и объединяется одним номером.

Допускается нумерация формул в пределах раздела. В этом случае номер формулы состоит их номера раздела и порядкового номера формулы, разделенных точкой.

Например: (3.1).

Формулы, помещаемые в приложениях, должны нумероваться отдельной нумерацией арабскими цифрами в пределах каждого приложения с добавлением перед каждой цифрой номера приложения. Например: по формуле (A.1)

Следует знать и правила пунктуации в тексте с формулами. Общее правило здесь таково: формула включается в предложение как его равноправный элемент. Поэтому в конце формул и в тексте перед ними знаки препинания ставят в соответствии с правилами пунктуации. Ссылки в тексте на формулы даются в круглых скобках. Например, по формуле (3).

Порядок изложения в ВКР математических уравнений такой же. как и формул.

### 2. Таблицы

Таблицы применяют для лучшей наглядности и удобства сравнения показателей.

 $\Pi$ <sub>o</sub> содержанию таблицы делятся на аналитические  $\mathbf{M}$ неаналитические. Аналитические таблицы являются результатом обработки и анализа цифровых показателей. Как правило, такие таблицы сопровождаются обобщением в качестве нового (выводного) значения, которое вводится в текст словами: «...таблица позволяет

сделать вывод, что …», «из таблицы 1.3 видно, что …» и т.п. В неаналитических таблицах помещаются, как правило, необработанные статистические данные, необходимые лишь для информации или констатации. В этом случае ссылка на таблицу может быть указана в скобках в конце связанного с ней текста, например: (таблица 1.5).

На все таблицы обязательно должны быть ссылки в тексте!

Таблицы должны быть помещены в тексте после абзацев, содержащих ссылку на них или как можно ближе к ссылке. Допускается размещать таблицы не далее, чем на следующей после ссылки странице.

Таблица от текста отделяется сверху и снизу одним межстрочным интервалом (пустой строкой). Ширина таблицы должна соответствовать ширине расположения текста на странице.

Название таблицы следует помещать над таблицей слева, без абзацного отступа в одну строку с ее номером через тире, например:

Таблица 1 – Номенклатура выпускаемой продукции

Точка после номера и названия таблицы не ставится. Таблицы должны иметь шапку (название столбцов). Все графы и строки должны быть заполнены.

На рисунке ниже представлены основные структурные элементы таблицы.

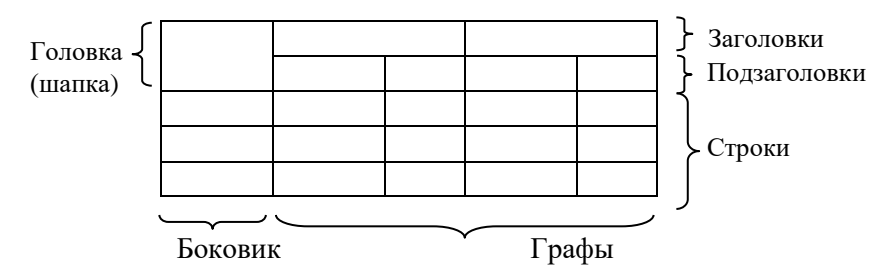

Рисунок 1 – Основные структурные элементы таблицы

Заголовки граф и строк таблицы следует писать с прописной буквы, а подзаголовки граф – со строчной буквы, если они составляют одно предложение с заголовком, или с прописной буквы, если они имеют самостоятельное значение.

В конце заголовков и подзаголовков таблиц точки не ставят. Заголовки и подзаголовки граф указывают в единственном числе.

Если строки или графы таблицы выходят за формат страницы, таблицу делят на части. При этом в каждой части повторяют шапку (и при необходимости боковик).

Таблицы, имеющие количество строк больше, чем может поместиться на странице, переносятся на другую страницу. При этом шапка повторяется, а над ней слева без абзацного отступа указывается «Продолжение таблицы ...» (с указанием ее номера).

Если в тексте есть ссылки на графы таблицы или присутствует необходимость переноса части таблицы на следующую страницу, то под шапку таблицы вводится дополнительная строка (служебная строка) с нумерацией столбцов, начиная с 1. В этом случае на каждой следующей странице вместо шапки таблицы печатается строка с нумерацией граф. При этом в первой части таблицы нижнюю горизонтальную ограничительную линию не проводят.

Примечания и сноски к таблицам должны быть отпечатаны непосредственно под соответствующей таблицей кеглем 10.

Сноски к цифрам в таблице обозначаются только звездочками.

Если таблиц в ВКР более одной, они нумеруются. Нумерация допускается сквозная или по разделам (главам) арабскими цифрами.

Пример переноса таблицы.

Таблица 2.3 – Проверочная таблица к балансу доходов и расходов

**В** тыс. pvб.

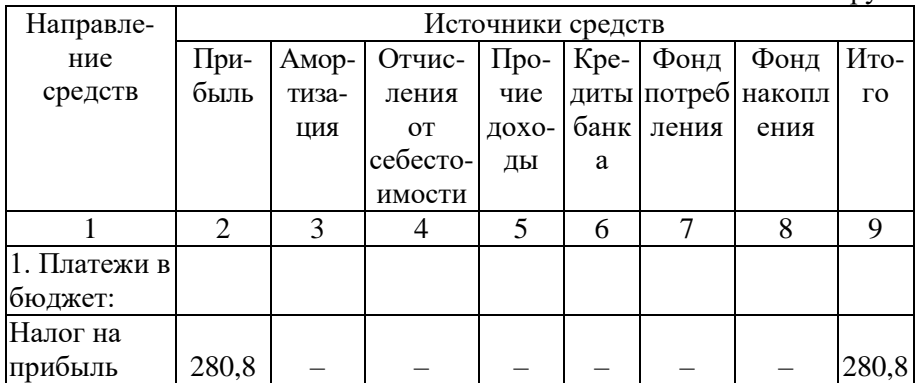

### Продолжение таблицы 2.3

В тыс. руб.

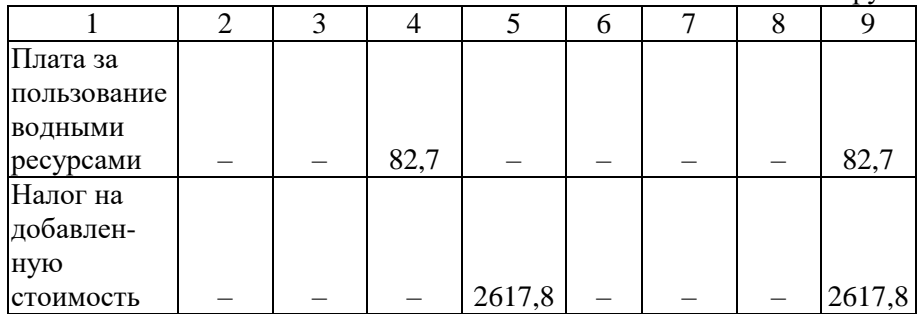

Во втором случае номер таблицы состоит из номера раздела и порядкового номера таблицы, разделенных точкой.

Например: Таблица 1.2

Не допускается нумеровать таблицы в пределах подразделов! Например: Таблица 1.1.2 (*неправильно!*).

При наличии в тексте небольшого по объему цифрового материала его нецелесообразно оформлять в таблице, а следует давать в виде вывода (текста, располагая цифровые данные в виде колонок).

Пример:

Предельные отклонения цен на продукцию:

по продукту А – 2,5 %;

по продукту  $B - 1.5$  %;

по продукту В – 0,3 %;

по продукту  $\Gamma$  – 0,3 %.

Если все показатели, приведенные в графах таблицы, выражены в одной и той же единице физической величины, то их обозначение необходимо помещать над таблицей справа, а при делении таблицы на части – над каждой ее частью.

Для сокращения текста заголовков и подзаголовков граф отдельные понятия заменяют буквенными обозначениями, установленными ГОСТ 2.32-84, или другими обозначениями, если они пояснены в тексте и приведены в перечне сокращений и условных обозначений. Заменять кавычками повторяющиеся в таблице цифры, математические знаки, знаки процента и номера не допускается.

При отсутствии отдельных данных в таблице следует ставить прочерк (тире).

Цифры в графах таблицы должны проставляться так, чтобы разряды чисел во всей графе были расположены один под другим, если они относятся к одному показателю. В одной графе должно быть соблюдено одинаковое количество десятичных знаков для всех значений величин.

#### *3. Иллюстрации*

К иллюстрациям относятся фотографии, рисунки, схемы, диаграммы, графики.

Количество иллюстраций должно быть достаточным для пояснения излагаемого текста. Иллюстрации следует располагать в работе непосредственно после текста, в котором они упоминаются впервые, или на следующей странице, если в указанном месте они не помещаются.

В тексте ВКР все иллюстрации (фотографии, схемы, диаграммы, графики) именуются рисунками. При необходимости перед названием рисунка помещают пояснительные данные (подрисуночный текст). Например, если в работе имеется иллюстрация, на которой изображены составные части целого, то на этой иллюстрации должно быть указаны номера позиций этих составных частей, которые располагают в возрастающем порядке и поясняют в подрисуночном тексте.

Рисунок от текста отделяется сверху и снизу одним межстрочным интервалом (пустой строкой).

Иллюстрации, за исключением иллюстраций приложений, следует нумеровать арабскими цифрами сквозной нумерацией или в пределах раздела. В этом случае номер иллюстрации состоит из номера раздела и порядкового номера иллюстрации, разделенных точкой.

Например: Рисунок 2.1.

Не допускается нумерация рисунков в пределах подраздела.

Например: Рисунок 2.1.1 (неправильно).

Рисунки приложений нумеруются с указанием буквенного обозначения этого приложения.

Например: Рисунок В.2 .

На каждую иллюстрацию в тексте должна быть ссылка, при этом сокращения слова «рисунок» не допускается.

Например: На рисунке 1.3 представлена схема управления организацией.

Ссылка на рисунок может быть указана в скобках в конце связанного с ним текста (например: рисунок 1 или рисунок 1.1).

Слово «рисунок», его номер и название через тире помещают ниже изображения и пояснительных данных, соблюдая абзацный отступ и выравнивая по центру.

Пример**:**

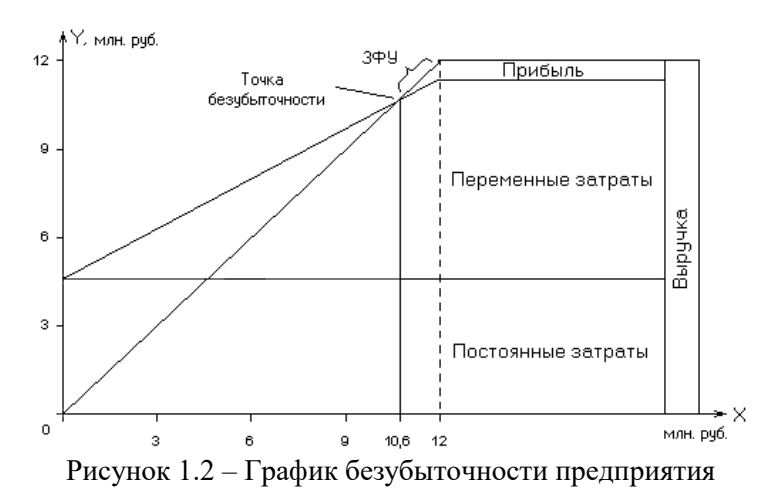

#### *4. Примечания*

Примечания приводят в ВКР, если необходимы пояснения или справочные данные к содержанию текста, таблиц или иллюстраций. Примечания не должны содержать требований.

Примечания следует помещать непосредственно после текстового, графического материала или таблицы, к которым относятся эти примечания, и печатать с прописной буквы с абзацного отступа. Если примечание одно, то после слова «Примечание» ставится тире и далее следует текст примечания с прописной буквы.

Например:

Примечание – Текст примечания

Одно примечание не нумеруют. Несколько примечаний нумеруют по порядку арабскими цифрами без проставления точки после номера примечания.

Например:

Примечания

1 Текст примечания.

2 Текст примечания.

Примечания к таблице помещают в конце таблицы над линией, обозначающей окончание таблицы.

## *5. Примеры*

Примеры могут быть приведены в тех случаях, когда они поясняют текст или способствуют более краткому его изложению.

Примеры размещают, нумеруют и оформляют так же, как и примечания.

### *6. Сноски*

Если необходимо пояснить отдельные данные, приведенные в ВКР, то эти данные следует обозначать надстрочными знаками сноски.

Знак сноски ставят непосредственно после того слова, символа, числа, предложения к которому дается пояснение, и выполняют арабскими цифрами со скобкой.

Например: «... печатающее устройство<sup>2)</sup> ...».

Допускается вместо цифр выполнять сноски звездочками: \*. Применять более трех звездочек на одной странице не допускается.

Сноски в тексте располагают с абзацного отступа в конце страницы, на которой они обозначены и отделяют от текста короткой горизонтальной линией с левой стороны, а к данным, расположенным в таблице над линией, обозначающей окончание таблицы, нумерация сносок отдельная для каждой страницы.

### *7. Ссылки*

При ссылке на источник информации после упоминания о нем в тексте проставляется его порядковый номер согласно списку использованных источников в квадратных скобках.

Например: [5].

При необходимости (обычно при использовании цифровых данных или цитаты) указывают и страницу, на которой помещается используемый источник. Например: [14, с. 85].

Ссылаться следует на источник в целом. Ссылки на подразделы, пункты, таблицы и иллюстрации не допускаются, за исключением подразделов, пунктов, таблиц и иллюстраций данной работы. Оформлять ссылки на использованные источники в виде сносок не допускается!

При ссылках на стандарты и технические условия указывают только их обозначение.

Ссылки в тексте на порядковый номер *формул* и *уравнений* дают в круглых скобках. Например: в формуле (1), по уравнению (3).

Ссылки на *разделы*, *таблицы*, *иллюстрации*, *приложения* указывают с их порядковым номером.

Например: в разделе 4; на рисунке 5.1; по таблице 2.3; в приложении А.

#### **7.3. Оформление списка использованных источников**

Список использованных источников содержит названия всех использованных автором источников, на которые есть ссылки в тексте. Количество источников в списке должно быть **не менее тридцати**. Список использованных источников является частью работы, помещается сразу после заключения и показывает степень изученности излагаемых вопросов. В список включаются источники, на которые в работе сделаны ссылки. Все источники должны быть пронумерованы арабскими цифрами (сквозная нумерация по всему списку использованных источников).

Библиографические описания книг и статей располагаются в алфавитном порядке фамилий авторов и заглавий книг, статей, докладов, документов (если автор не указан) независимо от порядка их упоминания в тексте работы. Работы одного и того же автора располагаются или в алфавитном порядке их названий, или в хронологии их издания.

Библиографическое описание литературных источников составляют, как правило, на языке текста издания. Общие требования и правила составления библиографического описания приведены в ГОСТ 7.1-2003.

Ниже приводятся примеры библиографического описания различных источников.

#### *Книга одного автора*

Лысенко, Д.В. Экономический анализ: учебник для вузов / Д.В. Лысенко. – М.: ТК Велби, Изд-во Проспект, 2015. – 376 с.

Экономический анализ: учебник для вузов / под ред. Л.Т. Гиляровской. – М.: ЮНИТИ-ДАНА, 2014. – 616 с.

#### *Книга двух, трех авторов*

Шапкин, А.С. Экономические и финансовые риски: Оценка, управление, портфель инвестиций / А.С. Шапкин, В.А. Шапкин. – М.: Дашков и К, 2016. – 544 с.

Крылов, Э.И. Анализ финансового состояния и инвестиционной привлекательности предприятия: учебное пособие / Э.И. Крылов, В.М. Власова, М.Г. Егорова. – М.: Финансы и статистика, 2014. – 192 с.

#### *Книга четырех и более авторов*

Инвестиционное проектирование: учебник / К.В. Балдин [и др.]. – М.: Дашков и К, 2014. – 366 с.

Бизнес-анализ деятельности организации / Л.В. Гончарова [и др.]; общ. ред. Л.В. Гончарова. – СПб.: СПбГУ, 2015. – 134 с.

#### *Статья из журнала*

Стрыгина, В.В. Менеджер по подбору персонала: критерии качества работы / В.В. Стрыгина // Кадровая служба и управление персоналом предприятия. – 2016. – № 6. – С. 50-56.

Панферова, О.О. Альтернативные подходы к трансфертному ценообразованию / О.О. Панферова // Вестн. Моск. ун-та. Сер. 6, Экономика. – 2013. – № 2. – С. 81-88.

Ткаченко, С.М. Как измерить компетенцию. О методе оценки персонала «ассессмент-центр» / С.М. Ткаченко, А.В. Жарков, И.Н. Афанасьева // Персонал Микс. – 2014. – № 3. – C. 35-41.

#### *Статья из газеты*

Селевко, Г.К. Компетентности и их классификация / Г.К. Селевко // Экономика и жизнь. – 2016. – 27 ноября.

#### *Автореферат диссертации*

Лисовская, Р.Н. Совершенствование экономического механизма регулирования развития малых аграрных форм хозяйствования (на материалах Краснодарского края): автореф. дис... канд. экон. наук / Р.Н. Лисовская. – Майкоп, 2016. – 25 с.

#### *Материалы конференций*

Авилова, В.В. Камский инновационный территориальнопроизводственный кластер как точка роста российской экономики / В.В. Авилова, А.Р. Музафарова // Нугаевские чтения. IX Междунар. науч.-практ. конф. студентов, магистрантов, аспирантов, преподавателей и научных сотрудников: сборник материалов. – Казань: редакционно-издательский центр «Школа», 2016. – С. 63-65.

#### *Методические указания*

Мировая экономика и международные экономические отношения: методические указания / Ф.Н. Шайхутдинова [и др.]; М-во образ. и науки Россия, Казан. нац. исслед. технол. ун-т. – Казань: Издво КНИТУ, 2015. – 64 с.

#### *Нормативно-правовые акты*

Об оценочной деятельности в Российской Федерации: федеральный закон от 29 июля 1998 г. №135-ФЗ // Собрание законодательства Российской Федерации. – 1998. – № 31. – Ст. 3813.

О некоторых вопросах Федеральной налоговой полиции: указ Президента РФ от 25 февраля 2000 г. № 433 // Собрание законодательства РФ. – 2000. – № 9. – Ст. 1024.

Конституция Российской Федерации: федеральный конституционный закон от 12 декабря 1993 г. // Российская газета. – 1993. – 25 декабря.

Гражданский кодекс РФ. Часть 1: федеральный закон от 30 ноября 1994 г. №51-ФЗ (с последними изменениями и дополнениями) // Собрание законодательства Российской Федерации. – 1994. – № 31. – Ст. 3301.

Гражданский кодекс РФ. Часть 1. – М.: Юридическая литература, 1995. – 140 с.

#### *Интернет-издания*

Ефимов, Д. Оценка сотрудников по компетенциям [Электронный ресурс] / Д. Ефимов. – Режим доступа: http://www.classs.ru/digest/management/management79/, свободный.

#### **7.4. Оформление приложений**

В приложения рекомендуется включать материалы иллюстративного и вспомогательного характера.

В приложения могут быть помещены:

- таблицы большого формата;
- дополнительные расчеты;
- документы;
- графические материалы;
- справки о внедрении;

компьютерные программы.

Приложения помещаются в конце ВКР после списка использованных источников. Если приложений несколько, то на отдельной странице, которая включается в общую нумерацию страниц, пишется прописными буквами слово «ПРИЛОЖЕНИЯ». За этой страницей потом размещаются приложения в порядке ссылок на них в тексте работы.

На все приложения в тексте ВКР должны быть даны ссылки. Приложения располагают и обозначают в порядке ссылок на них в тексте.

Приложения обозначают заглавными буквами русского алфавита, начиная с А, за исключением букв Ё, З, Й, О, Ч, Ь, Ы, Ъ. Например: «ПРИЛОЖЕНИЕ Б». Допускается обозначение приложений буквами латинского алфавита, за исключением букв I и О. В случае полного использования букв русского и латинского алфавитов допускается обозначать приложения арабскими цифрами.

Если в ВКР одно приложение, оно обозначается «ПРИЛОЖЕНИЕ А».

Каждое приложение ВКР следует начинать с нового листа (страницы) с указанием наверху с абзацного отступа посередине страницы прописными буквами слова «ПРИЛОЖЕНИЕ» и его обозначения, а под ним в скобках – «обязательное» (если его выполнение предусмотрено заданием) или «справочное».

Приложение должно иметь заголовок, который записывают симметрично относительно текста с прописной буквы отдельной строкой с абзацного отступа.

Приложения должны иметь общую с остальной частью работы сквозную нумерацию страниц.

Таблицы (рисунки) нумеруются только в тех приложениях, где их больше одной (одного). Сначала указывается обозначение приложения, а затем порядковый номер таблицы (рисунка). Например: Таблица Б.2, Рисунок Г.3.

### **8. ПОРЯДОК ЗАЩИТЫ ВКР**

Защита ВКР проводится с целью определения практической и теоретической подготовленности выпускника к профессиональной деятельности, а также умения вести публичные дискуссии.

К защите ВКР допускается магистр, успешно завершивший в полном объеме освоение основной образовательной программы по направлению и успешно сдавший государственный экзамен.

Выпускная квалификационная работа, отзыв руководителя (*приложение 6*) и отзыв рецензента (*приложение 7*) передаются в государственную экзаменационную комиссию не позднее, чем за 2 календарных дня до дня защиты выпускной квалификационной работы.

Защита ВКР проводится на открытом заседании Государственной аттестационной комиссии (ГАК) с участием не менее двух третей ее состава.

При подготовке к защите ВКР магистр должен составить доклад и согласовать его содержание с руководителем ВКР. Доклад должен включать:

– обоснование актуальности темы ВКР;

– цель и задачи, поставленные при разработке ВКР;

– краткий анализ экономического состояния исследуемого предприятия (отрасли, комплекса);

– направления и возможности оптимизации системы управления, объекта и предмета исследования в соответствии с целью и задачами ВКР;

– поиск и принятие решений, обоснование их эффективности;

– практическая реализация и апробация разработок;

– заключение о возможности реализации предложений ВКР и их дальнейшее развитие.

На выступление отводится не более 10 минут. Для иллюстрации основных положений работы необходимо подготовить *иллюстративный* (*раздаточный) материал* на листах формата А4 в объеме 12-15 листов. Раздаточный материал должен отражать основные положения ВКР, иллюстрировать основные выводы и предложения автора.

Целесообразно и желательно помимо раздаточного материала подготовить сопровождение доклада в виде презентации, выполненной с помощью программных средств (например, MS Power Point). При создании презентации необходимо использовать фоновое оформление светлых тонов без рисунков и анимации. Таблицы и рисунки нумеруются по порядку с использованием общих правил оформления (таблицы нумеруются и подписываются сверху, рисунки – снизу).

На заседание ГАК приглашаются руководители ВКР, рецензенты, все желающие (процедура защиты является публичной).

В Государственную экзаменационную комиссию до начала заседания должны быть представлены:

– выпускная квалификационная работа;

– рецензия на работу;

– отзыв научного руководителя;

– выписка из зачетной книжки;

– а также могут быть представлены материалы, характеризующие научную и практическую ценность работы; заявка предприятия на работу; отзыв предприятия на реальную работу, выполненную по его заявке; печатные статьи и т.п.

Перед защитой секретарь ГАК передает ВКР и прочие документы председателю комиссии, после чего приглашает выпускника-магистра и зачитывает соответствующие документы, после этого слово для доклада представляется выпускнику. После окончания доклада выпускнику-магистру задаются вопросы, на которые он обязан дать полные и исчерпывающие ответы, демонстрируя умение быстро ориентироваться в различных вопросах и уровень профессиональной подготовки, при этом выпускнику разрешается пользоваться раздаточным материалом. Вопросы могут быть заданы как членами ГАК, так и другими лицами, присутствующими на защите.

После ответов на вопросы секретарь ГАК зачитывает отзыв рецензента, с которым выпускник-магистр должен быть предварительно ознакомлен.

По окончании публичной защиты ГАК на закрытом заседании обсуждает результаты защиты и оценивает выпускную квалификационную работу. Результаты выполнения и защиты ВКР определяются оценками «отлично», «хорошо», «удовлетворительно», «неудовлетворительно», после чего в тот же день происходит объявление результатов защиты. Оценка за защиту ВКР устанавливается с учетом оценок доклада выпускника и его ответов на вопросы членов комиссии, актуальности и научно-практической значимости работы, общего уровня теоретической, научной и практической подготовки выпускника за весь период обучения в вузе, отзыва руководителя ВКР, оценки рецензента.

Решения ГАК принимаются простым большинством голосов членов комиссий, участвующих в заседании, при обязательном присутствии председателя комиссии или его заместителя. При равном числе голосов председатель комиссии (или заменяющий его заместитель председателя комиссии) обладает правом решающего голоса. Все решения ГАК оформляются протоколами.

По положительным результатам итоговой аттестации ГАК принимает решение о присуждении выпускнику степени «магистр» и выдаче диплома магистра.

### **9. КРИТЕРИИ ОЦЕНКИ ВКР**

Результаты защиты ВКР определяются оценками «отлично», «хорошо», «удовлетворительно», «неудовлетворительно» членами Государственной экзаменационной комиссии на ее закрытом заседании в день защиты. Оценки объявляются комиссией в тот же день.

Основными критериями оценки качества ВКР являются:

 актуальность и новизна темы исследования, сложность ее разработки;

 логичность структуры и содержания работы, полнота раскрытия темы исследования, степень достижения поставленных целей и задач;

 полнота использования источников, отечественной и иностранной специальной литературы по рассматриваемым вопросам;

 полнота и качество собранных фактических данных по объекту исследования, качество проведенных расчетов;

 творческий характер анализа и обобщения фактических данных на основе современных методов и научных достижений;

 научное и практическое значение предложений, выводов и рекомендаций, степень их обоснованности и возможность реального внедрения в работу учреждений и организаций;

содержание отзывов на выпускную работу;

 навыки лаконичного, четкого и грамотного изложения материала, оформление работы в соответствии с методическими указаниями, качество представленного графического материала, навыки владения компьютерной техникой в процессе выполнения и защиты ВКР;

 уровень теоретической, научной и практической подготовки магистра, умение вести полемику по теоретическим и практическим вопросам ВКР, глубина и правильность ответов на вопросы членов ГАК.

*Оценка «Отлично»* выставляется, если: «работа носит исследовательский характер, имеет грамотно изложенную теоретическую главу, глубокий анализ, критический разбор законодательства и практических вопросов и т.п., логичное последовательное изложение материала с соответствующими выводами и обоснованными предложениями. Работа имеет положительные отзывы научного руководителя и рецензента. Во время защиты студент показывает глубокие знания вопросов темы, свободно оперирует данными исследования, вносит обоснованные предложения, использует наглядные средства, легко отвечает на поставленные вопросы».

*Оценка «Хорошо»* выставляется за работу, которая «носит исследовательский характер, имеет грамотно изложенную теоретическую главу, в работе представлены достаточно подробный анализ и критический разбор практических вопросов, материал изложен последовательно, сделаны соответствующие выводы не всегда с обоснованными предложениями. Работа имеет положительный отзыв научного руководителя и рецензента. При защите студент показал знание вопросов темы, оперировал данными исследования, вносил предложения по теме исследования, использовал наглядные средства, без особых затруднений отвечал на вопросы».

*Оценка «Удовлетворительно»* выставляется за работу, которая «носит исследовательский характер, имеет теоретическую главу, базируется на практическом материале, но имеет поверхностный анализ и недостаточный критический разбор, иногда просматривается непоследовательность изложения материала, представленные предложения не всегда обоснованы. В отзывах научного руководителя и рецензента имеются незначительные замечания. При защите докладчик проявлял неуверенность, показывал слабое знание вопросов темы, не всегда исчерпывающе аргументировал ответы на заданные вопросы».

*Оценка «Неудовлетворительно»* выставляется, в случае если «работа не отвечает основным требованиям, предъявляемым к выпускным квалификационным работам в образовательных государственных стандартах высшего профессионального образования и Положении об итоговой государственной аттестации выпускников высших учебных заведений Российской Федерации», а при защите ВКР магистр:

– плохо ориентируется в тексте выступления и очередности демонстрации иллюстрационного материала;

– затрудняется отвечать на поставленные по теме ВКР вопросы или при ответе допускает существенные ошибки, свидетельствующие о незнании теории и практики вопроса;

– к защите не подготовлен раздаточный материал;

– в рецензии на ВКР имеются серьезные критические замечания.

### **10. РЕКОМЕНДАЦИИ ПО СОСТАВЛЕНИЮ КОМПЬЮТЕРНОЙ ПРЕЗЕНТАЦИИ С ПОМОЩЬЮ ПАКЕТА ПРОГРАММ Microsoft PowerPoint**

Компьютерная презентация позволяет членам ГАК одновременно изучать магистерскую работу и контролировать выступление магистра. Поэтому желательно сопровождать выступление презентацией с использованием 12-15 слайдов:

1 слайд – титульный лист работы с указанием темы;

1 слайд – цель и задачи работы;

1 слайд – объект и предмет исследования;

1 слайд – общая характеристика предприятия – базы исследования;

4 слайда – таблицы, рисунки по второй главе (по анализу собранных фактических материалов);

4 слайда – таблицы, рисунки по третьей главе (обоснование предлагаемых мероприятий);

1 слайд – конец презентации.

*Основными принципами* при составлении компьютерной презентации являются:

лаконичность,

ясность,

уместность,

сдержанность,

наглядность (подчеркивание ключевых моментов),

запоминаемость (разумное использование ярких эффектов).

Необходимо начать компьютерную презентацию с заголовочного слайда и завершить итоговым слайдом («благодарю за внимание»). В заголовке приводится название ВКР, фамилия, имя, отчество ее автора, а также должность и ФИО научного руководителя.

Основное требование – каждый слайд должен иметь заголовок. Рекомендуется также сделать нумерацию слайдов. В итоговом слайде можно выразить благодарность руководителю и всем тем, кто дал ценные консультации и рекомендации.

При подготовке презентации можно использовать имеющиеся в программе шаблоны. При разработке оформления следует использовать единый дизайн слайдов. Не следует увлекаться яркими шаблонами, информация на слайде должна быть контрастна фону, а фон не должен затенять содержимое слайда, если яркость проецирующего оборудования будет недостаточной. Рекомендуется подбирать два-три различных фоновых оформления презентации для того, чтобы иметь возможность варьировать фон при плохой проекции.

Не рекомендуется в процессе защиты использовать эффекты анимации. Настройка анимации, при которой происходит появление текста по буквам или словам, может вызвать негативную реакцию со стороны членов комиссии, которые одновременно должны выполнять три различных дела: слушать выступление, бегло изучать текст работы и вникать в тонкости визуального преподнесения материала исследования. Ведь визуальное восприятие слайда презентации занимает от 2 до 5 секунд, в то время как продолжительность некоторых видов анимации может превышать 20 секунд. Исключение составляет ситуация, когда динамическая анимация эффективна, например, когда в процессе выступления происходит логическая трансформация существующей структуры в новую структуру, предлагаемую магистром.

Вся процедура презентации должна быть выверена и отрепетирована. Магистр должен уверенно ориентироваться и в тексте выступления, и в очередности демонстрации иллюстрационного материала.

43

## **ПРИЛОЖЕНИЯ**

#### Приложение 1

### Федеральное государственное бюджетное образовательное учреждение высшего образования «Казанский национальный исследовательский технологический университет»

Кафедра экономики

#### Справка

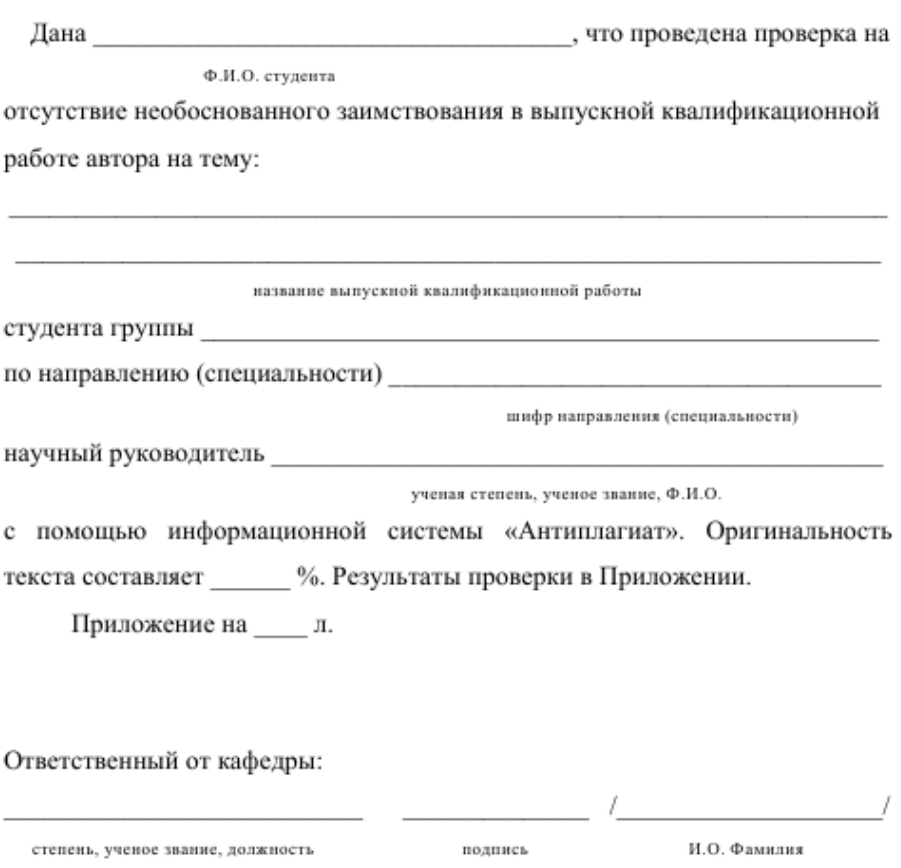

Дата

Приложение 2

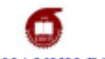

МИНОБРНАУКИ РОССИИ

### Федеральное государственное бюджетное образовательное учреждение высшего образования

## «Казанский национальный исследовательский технологический университет»

(ФГБОУ ВО «КНИТУ»)

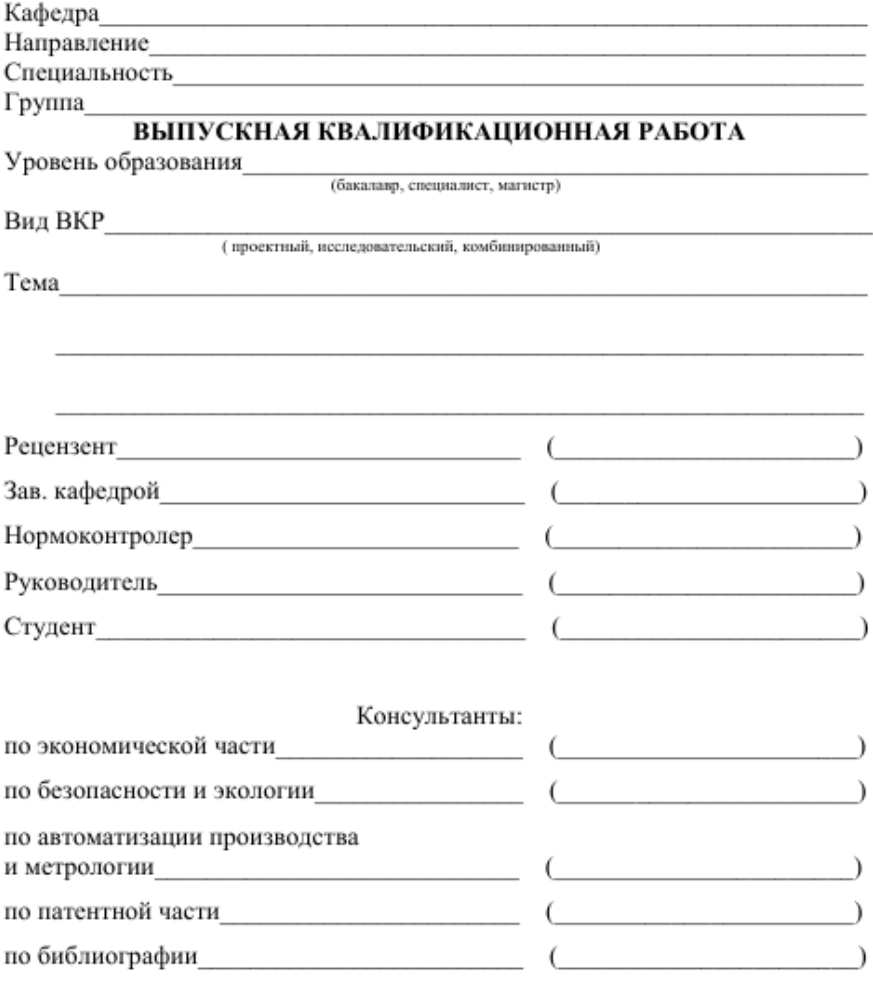

20 г.

Приложение 2а

Пример оформления титульного листа ВКР

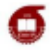

#### МИНОБРНАУКИ РОССИИ

#### Федеральное государственное бюджетное образовательное учреждение высшего образования «Казанский национальный исследовательский технологический университет» (ФГБОУ ВО «КНИТУ»)

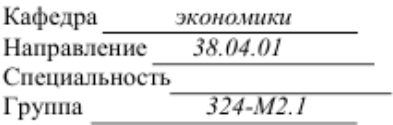

#### ВЫПУСКНАЯ КВАЛИФИКАЦИОННАЯ РАБОТА

Уровень образования: магистр

Вид ВКР: исследовательский

Тема: Совершенствование методики оценки эффективности стратегии

вертикальной интеграции (на примере ГК «НЭФИС»)

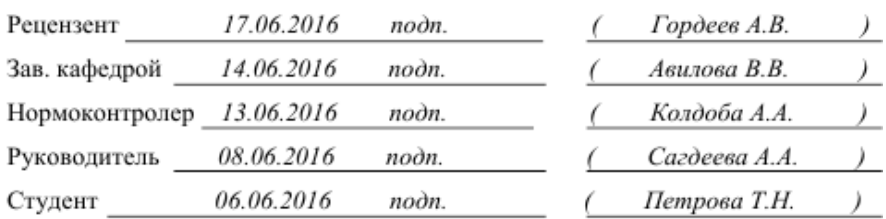

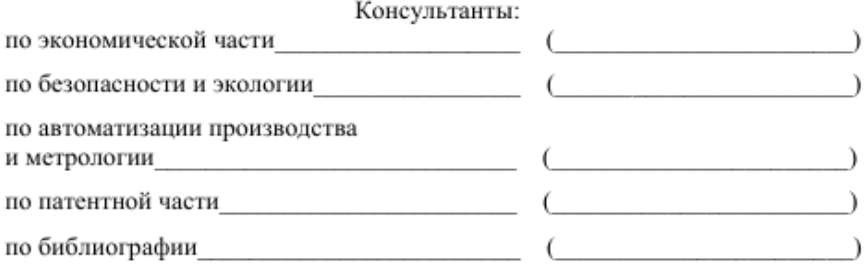

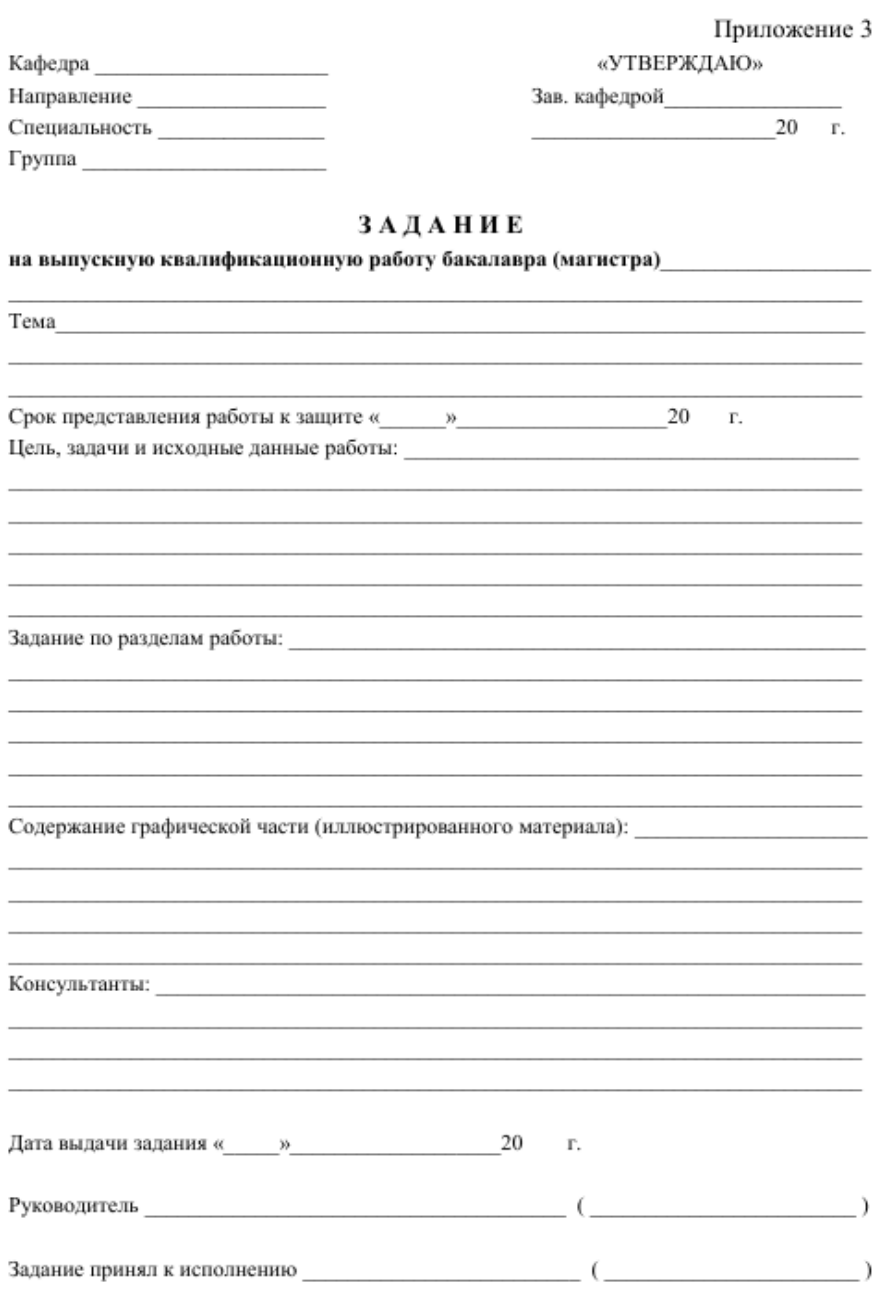

Приложение За Пример оформления залания на выполнение ВКР

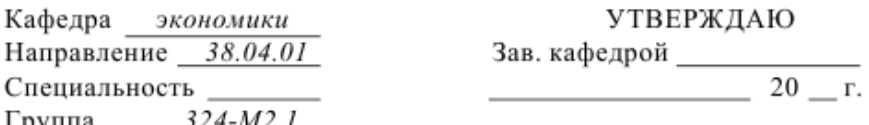

#### **ЗАЛАНИЕ**

на выпускную квалификационную работу бакалавра (магистра) Петровой Татьяны Николаевны

Тема: Совершенствование методики оиенки эффективности стратегии вертикальной интеграции промышленных предприятий (на примере ГК «НЭФИС»)

Срок представления работы к защите « 28 » июня 2016 г.

Цель, задачи и исходные данные работы: разработать и апробировать методику оиенки эффективности процессов создания и функционирования вертикально интегрированных структур

Задание по разделам работы: 1) рассмотреть теоретические основы эффективности стратегии интеграции промышленных предприятий: 2) выявить специфику условий  $\mathbf{u}$ факторов реализации интеграционной стратегии развития; 3) развить методику оценки экономической эффективности создания и функционирования вертикально интегрированных структур

Содержание графической части (иллюстрированного материала):

Результаты исследования представить в виде таблиц, графиков,

рисунков. Подготовить иллюстративный материал в виде электронной презентации и раздаточного материала объемом

 $12 - 15c$ .

Консультанты:

20 Дата выдачи задания « »  $\Gamma$ .

(Сагдеева А.А.) Руководитель подп.

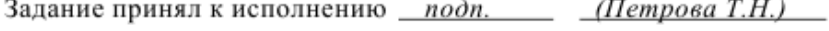

#### ЛИСТ НОРМОКОНТРОЛЯ

- 1. Лист является обязательным приложением к пояснительной записке дипломного (курсового) проекта.
- 2. Нормоконтролер имеет право возвращать документацию без рассмотрения в случаях: -нарушения установленной комплектности. -отсутствия обязательных полписей.
	- -нечеткого выполнения текстового и графического материала.
- 3. Устранение ошибок, указанных нормоконтролером, обязательно.

#### **ПЕРЕЧЕНЬ**

замечаний и предложений нормоконтролера по дипломному (курсовому) проекту, студента

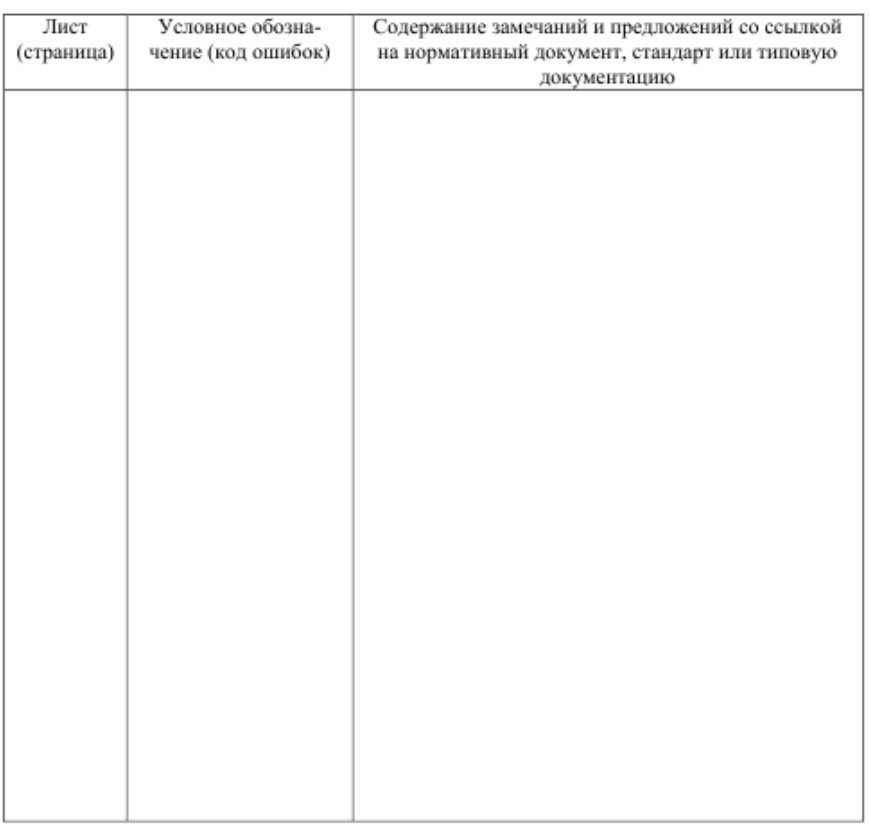

#### (группа, ниициалы, фамилия)

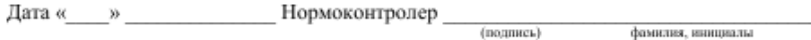

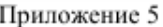

Пример оформления содержания ВКР

## **СОДЕРЖАНИЕ**

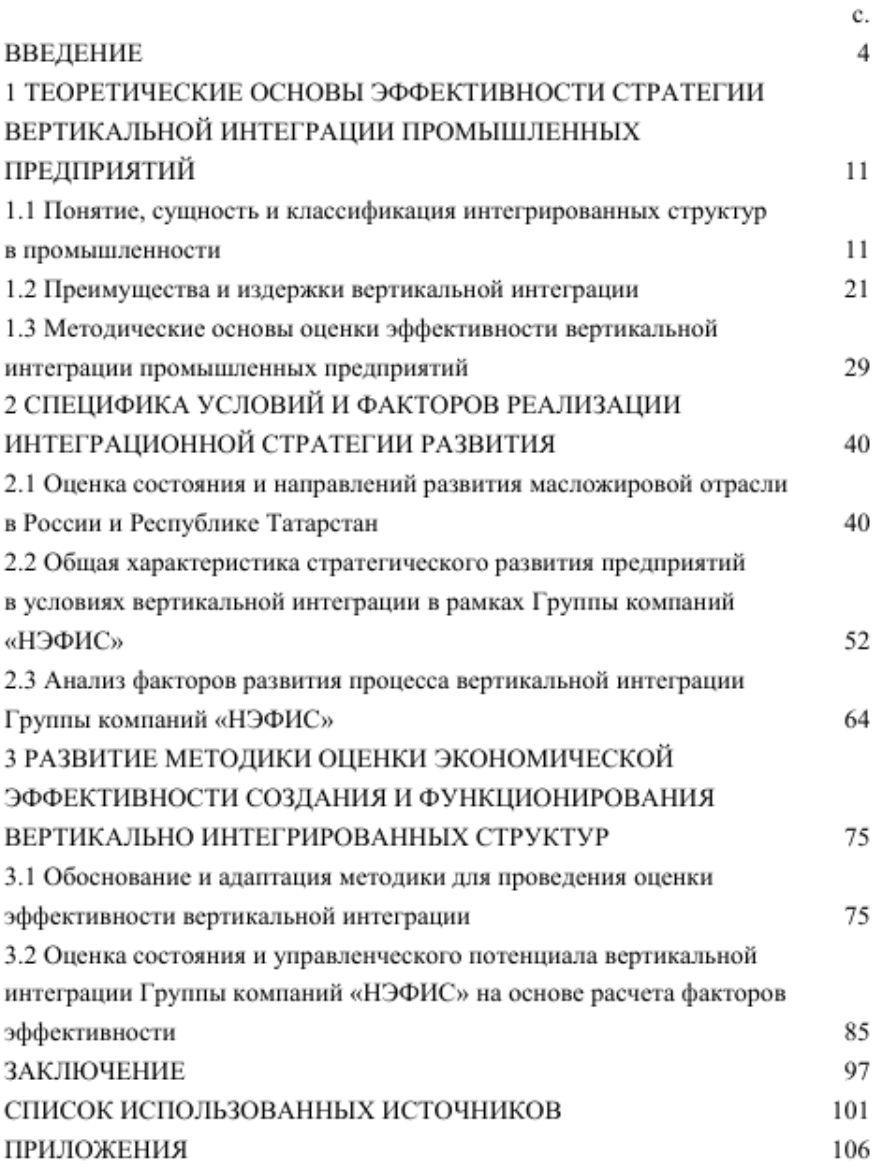

 $\overline{\phantom{a}}$ 

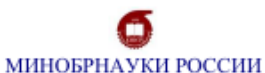

#### Федеральное государственное бюджетное образовательное учреждение

высшего образования

«Казанский национальный исследовательский технологический университет» (ФГБОУ ВО «КНИТУ»)

#### **ОТЗЫВ**

руководителя выпускной квалификационной работы (проекта) Тема работы (проекта):

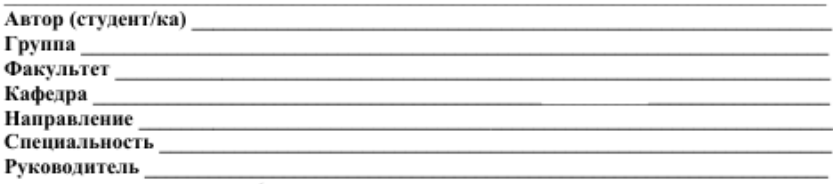

#### (Фамилия, И.О., место работы, должность, ученое звание, степень) Оценка соответствия требованиям ГОС подготовленности автора выпускной квалификационной работы (проекта) ÷

Ï

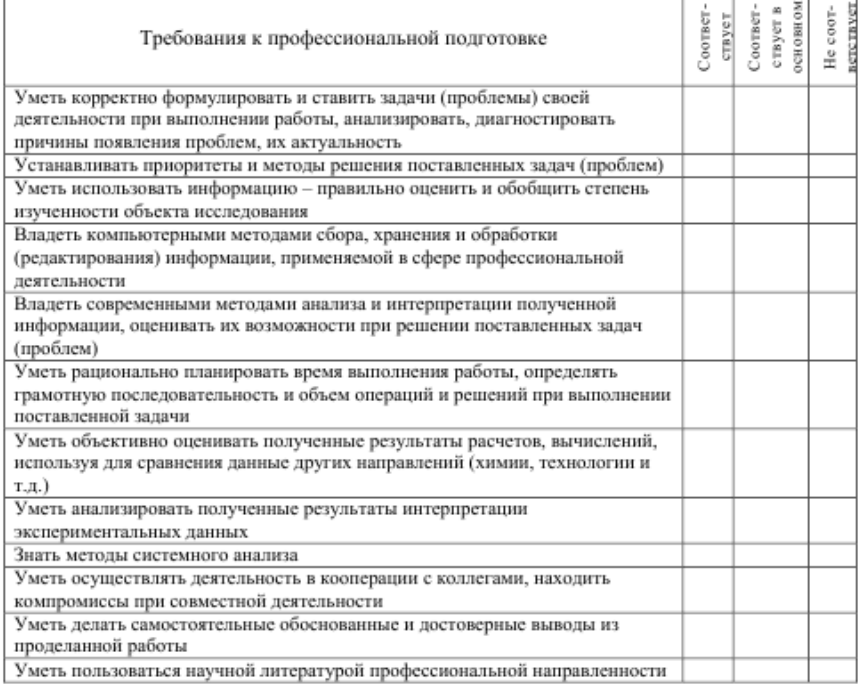

 $\label{eq:3} \Pi$ родолжение прил. 6)<br>(оборотная сторона отзыва руководителя)

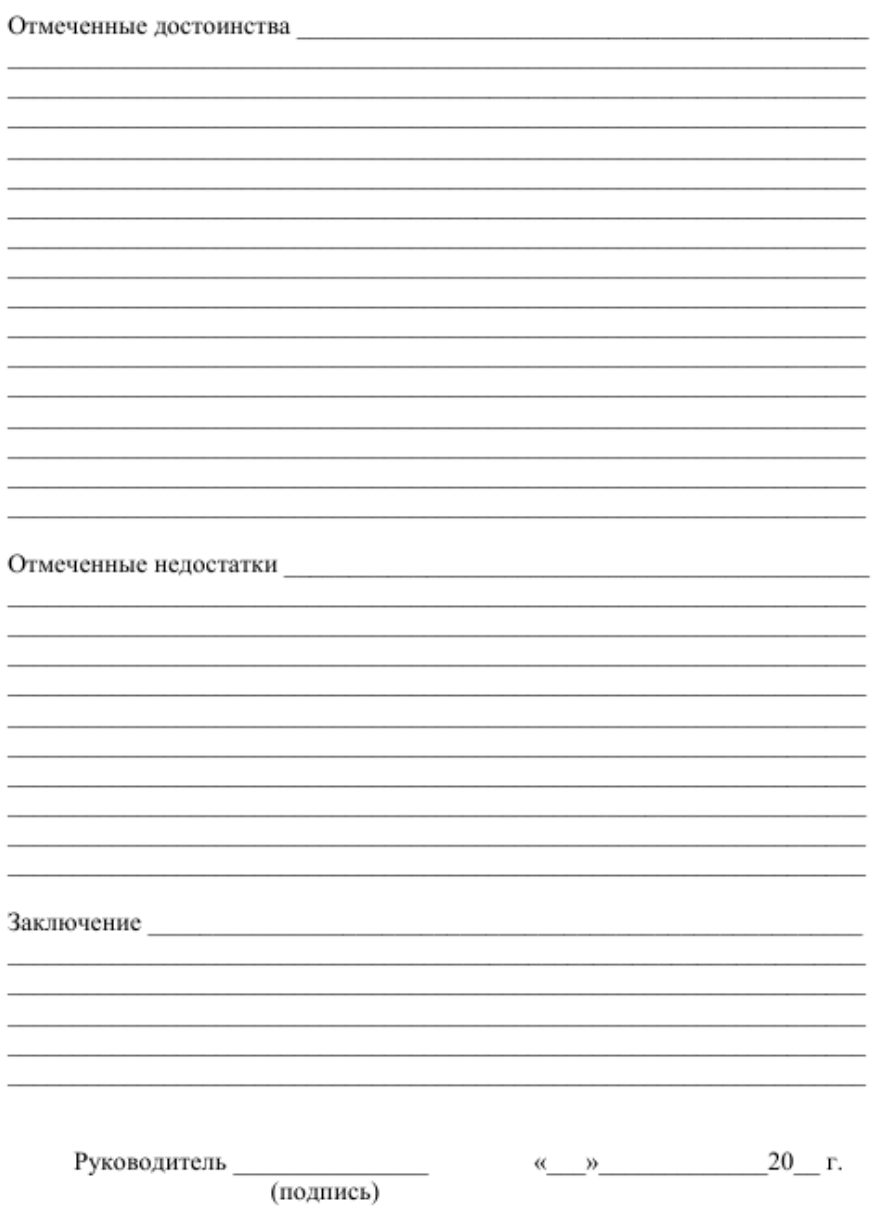

Приложение 7

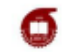

#### МИНОБРНАУКИ РОССИИ

#### Федеральное государственное бюджетное образовательное учреждение высшего образования

#### «Казанский национальный исследовательский технологический университет»

(ФГБОУ ВО «КНИТУ»)

#### **ОТЗЫВ**

#### рецензента о выпускной квалификационной работе (проекте)

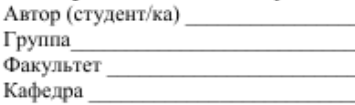

Направление **Персии Персии Персии Персии Персии** 

Тема работы (проекта)

Рецензент

(Фамилия, И.О., место работы, должность, ученое звание, степень)

#### ОЦЕНКА ВЫПУСКНОЙ КВАЛИФИКАЦИОННОЙ РАБОТЫ (проекта)

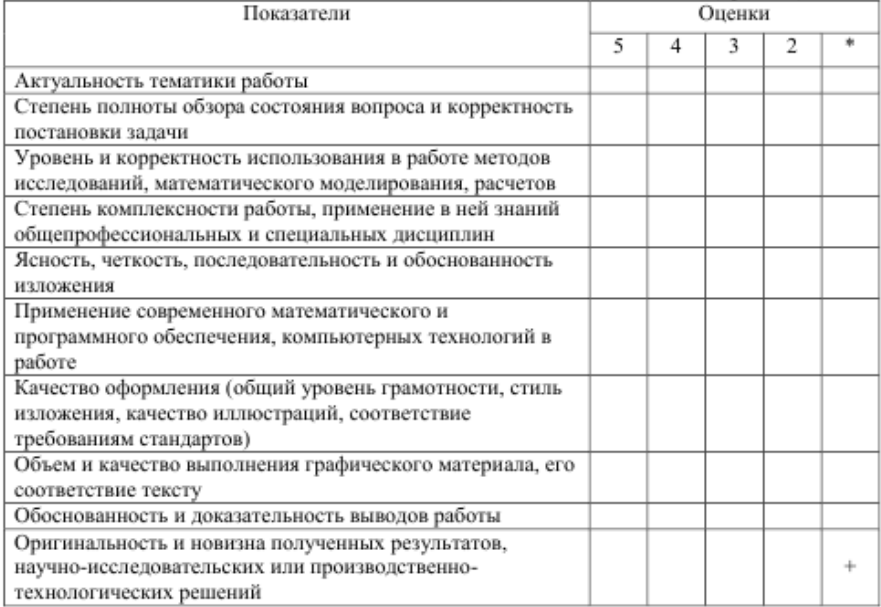

\* не оценивается (трудно оценить)

Продолжение прил. 7<br>(оборотная сторона отзыва рецензента)

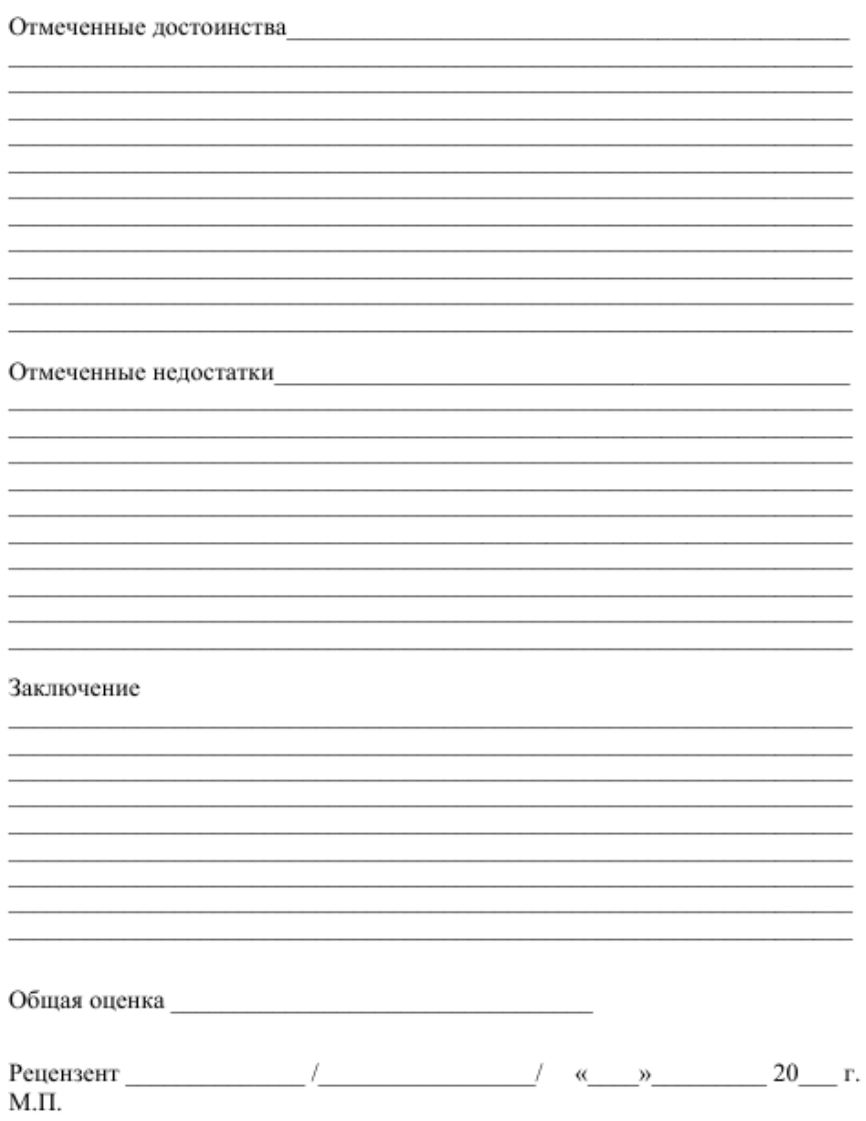

*Ответственный за выпуск Н. В. Воронова*